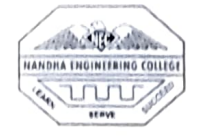

(AUTONOMOUS)

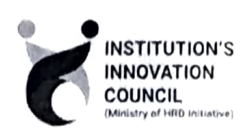

#### ERODE- 638052, TAMILNADU

#### INSTITUTIONS INNOVATION COUNCIL (IIC) &

#### COMPUTER SCIENCE ENGINEERING

PH: 04294 - 225585,223711

E mail: info@nandhaengg.org

Thiru V. SHANMUGAN Chairman

Thiru S. NANDHAKUMAR PRADEEP Secretary

Thiru S. THIRUMOORTHI Secretary

website : http://nandhaengg.org

FAX: 04294 - 224787

Sri Nandha Educational Trust

Sri Nandha Educational Trust

#### PATRON

Dr. N. Rengarajan, Prinieipal

#### CONVENOR

Dr. D.Vanathi, HOD- Department of CSE

#### PRESIDENT

Dr. M. Easwaramoorthi, DEAN - Department of Mechanical Engg.

Nandha Educational Institutions

### INVITATION

Institution's Innovation Council (IIC) & Computer Science and Engineering Association

Cordially Invite you for the

A Workshop on "How to grow a Business with WordPress"

Date: 20.10.2022

Time: 09.30 AM

Target Audience: I, II, III, IV Year CSE Students

#### CiPD CO-ORDINATOR

Mr. B.Deepa, Asst Professor

Venue: CC3 Laboratory

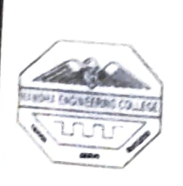

Erode-638052

DEPARTMENT OF COMPUTER SCIENCE & ENGINEERING &<br>INSTITUTIONS INNOVATION COUNCIL (IIC)<br>Organized

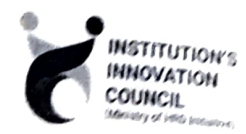

A Workshop on "How to grow a Business with WordPress"

## Agenda

Date & Time

20.10.2022 (@ 09:30 am

Venue: CC3 Lab

Welcome Address

HoD/ CSE,

 $\colon$ 

 $\cdot$ 

 $\ddot{\cdot}$ 

 $\ddot{\cdot}$ 

Dr. D. Vanathi

Mr. S. Venkatesan.

Web Developer

Nandha Engineering College

Session

Vote of Thanks

Dr. S. Prabhu,

Assistant Professor/ CSE,

Nandha Engineering College.

Bright Bridge Info Tech,

Tidal Park, Coimbatore

National Anthem

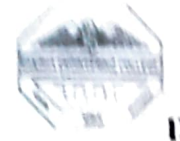

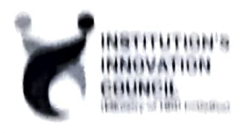

# DEPARTMENT OF COMPUTER SCIENCE & ENGINEERING. INSTITUTION'S INNOVATION COUNCIL (HC)

## Organized

## **A National Workshop on**

## How to grow a Business with WordPress

Department of Computer Science and Engineering, Nandha Engineering College along with CiPD had organized a Workshop on "How to grow a Business with WordPress" on 20th October, 2022. The Resource Persons of the workshops Mr. S. Venkatesan, Web Developer, Bright Bridge Info Tech, Tidal Park, Coimbatore, explained about the main objectives of the workshop. The main objectives are,

## **INTRODUCTION TO WORDPRESS**

WordPress is a free, open-source website creation platform. On a more technical level, WordPress is a content management system (CMS) written in PHP that uses a MySQL database. WordPress is the easiest and most powerful blogging and website builder in existence today.

Totally, 72 students attended the workshop.

## **STUDENTS EXPERIENCE**

It was a wonderful day. Today's Workshop was fantastic and Worth listening. The workshop was organized by our CSE department in association with Institutions Innovation Council (IIC) based on "How to create a website to grow a

Business with WordPress". The workshop was trained by Mr. S. Venkatesan who is a Web Developer in Bright Bridge Infotech Coimbatore.

I was really happy that even with no experience in design and communication I, learned a lot from the workshop. In Today's Session, We learnt about how to work on WordPress. I slightly felt easy to work on because I have<br>already learned about HTML and CSS. In Morning sessions, we have learnt about<br>the basic concepts about WordPress after that we installed the Wo so on. Initially it took more steps to activate after activating it was quiet User Friendly, easy to design. After Working on it, I was very happily excited to do more design. After Working on it, I was very happily excited to do more designing sites. I successfully designed a shopping website. Thank to the organizing team and presenters who make the session more effective.

#### BROUCHURE:

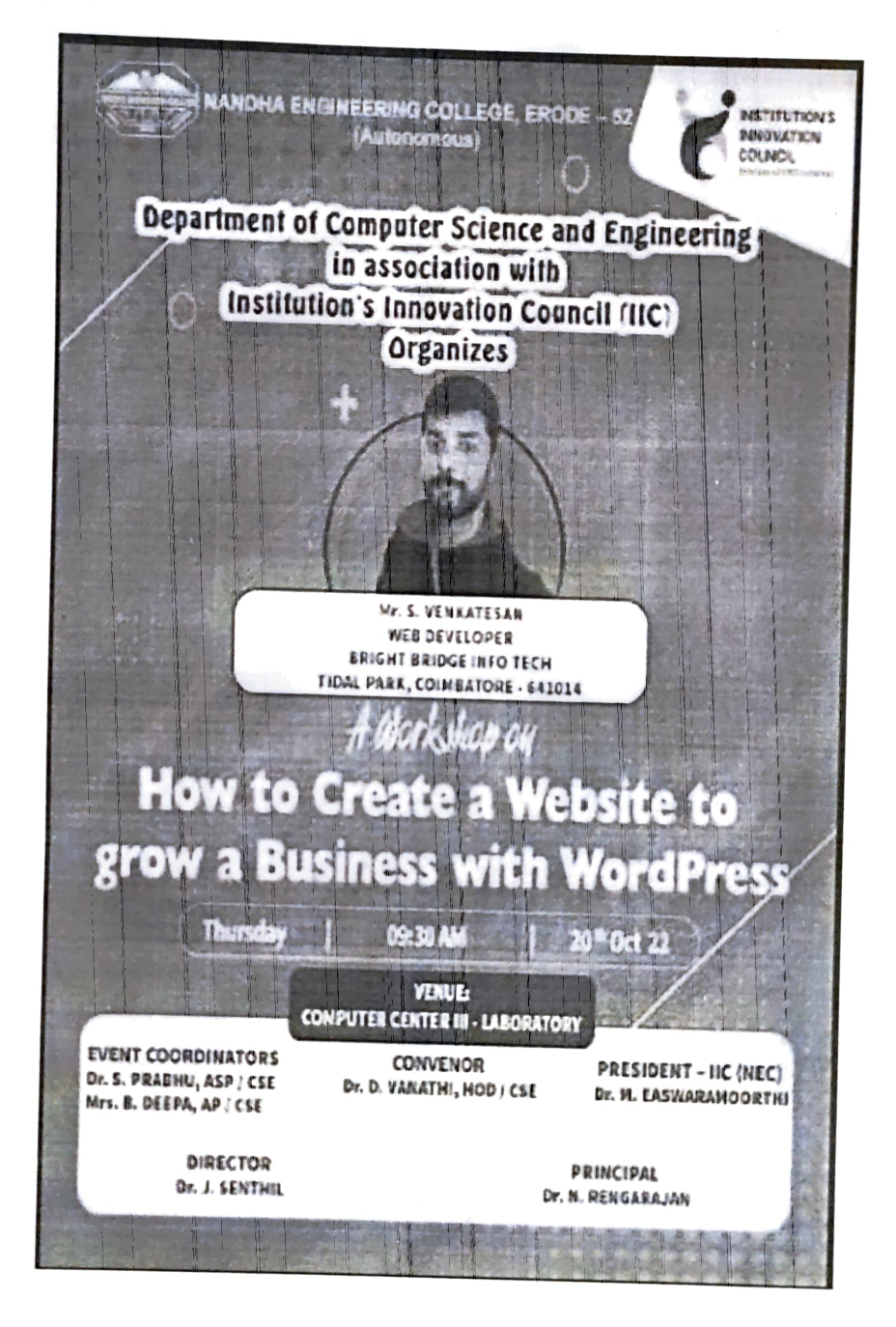

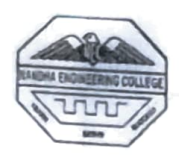

## (AUTONOMOUS)

 $ERDOE - 638052$ 

# GUEST LECTURE DETAILS

Date: 20.10.2022

Name : Mr. S. Venkatesan,

Company :Bright Bridge Info Tech

Designation :Web Developer

Specialization :WebPage Designing

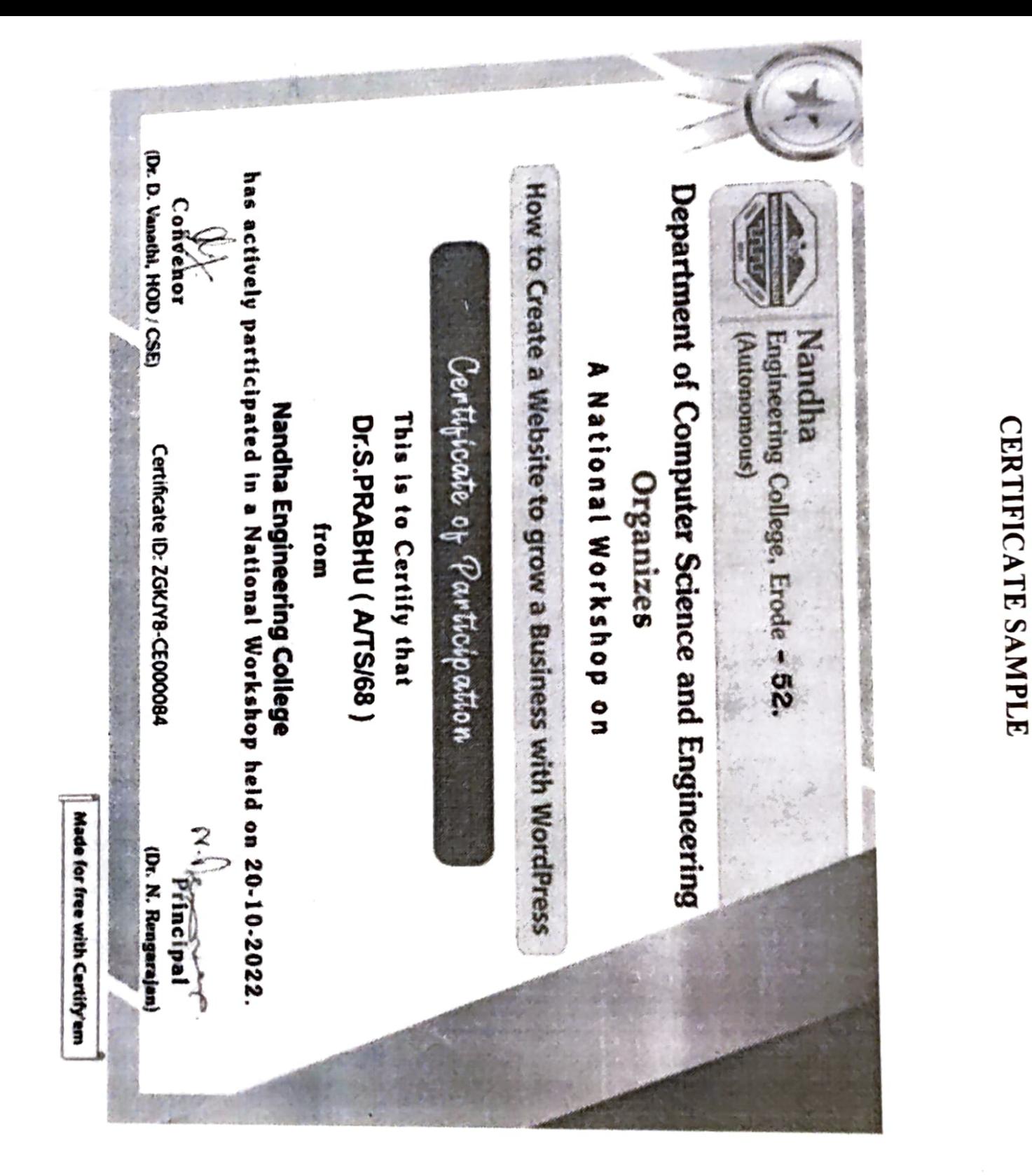

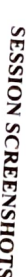

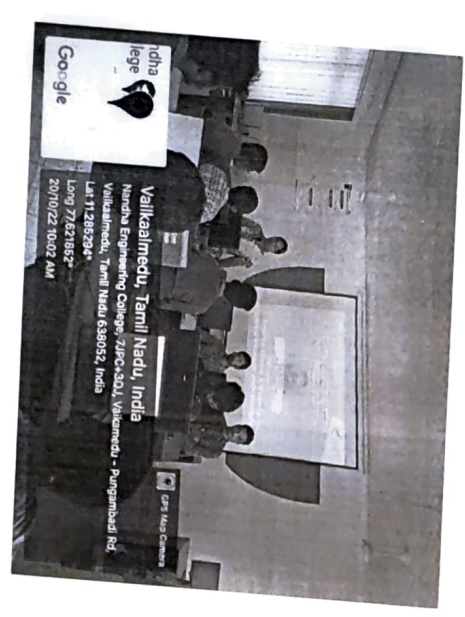

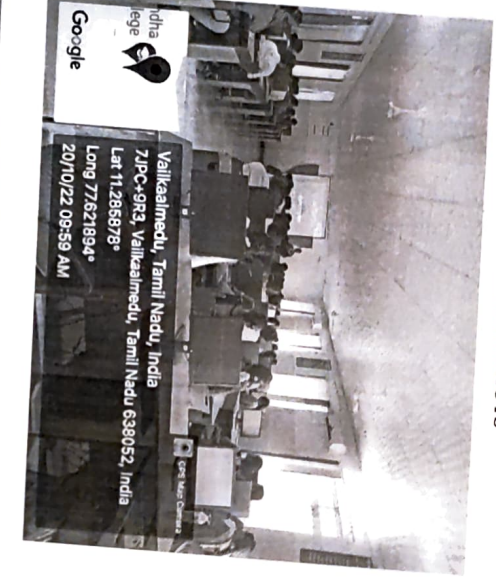

## FEEDBACK ABOUT THE SESSION CONSOLIDATED

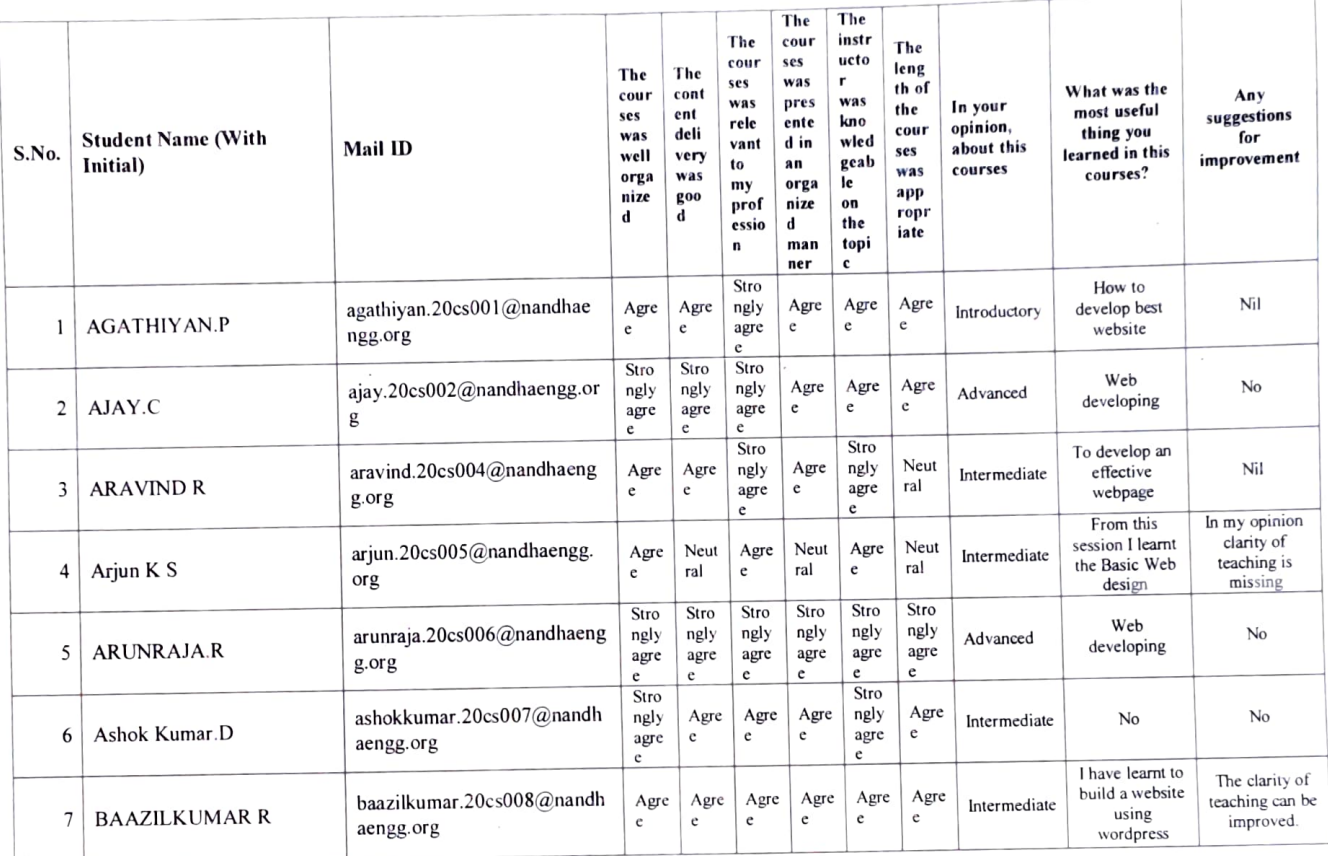

÷.

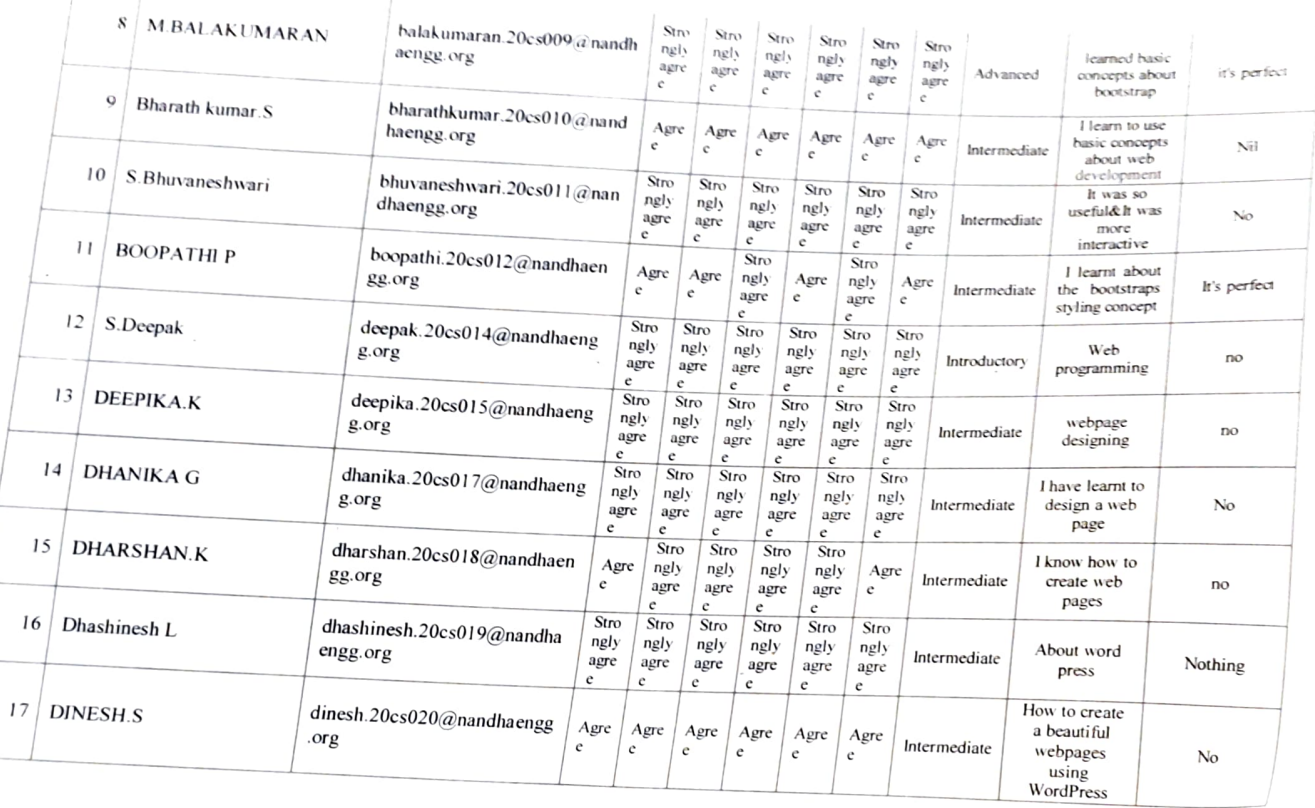

 $\mathcal{G}_Q$ 

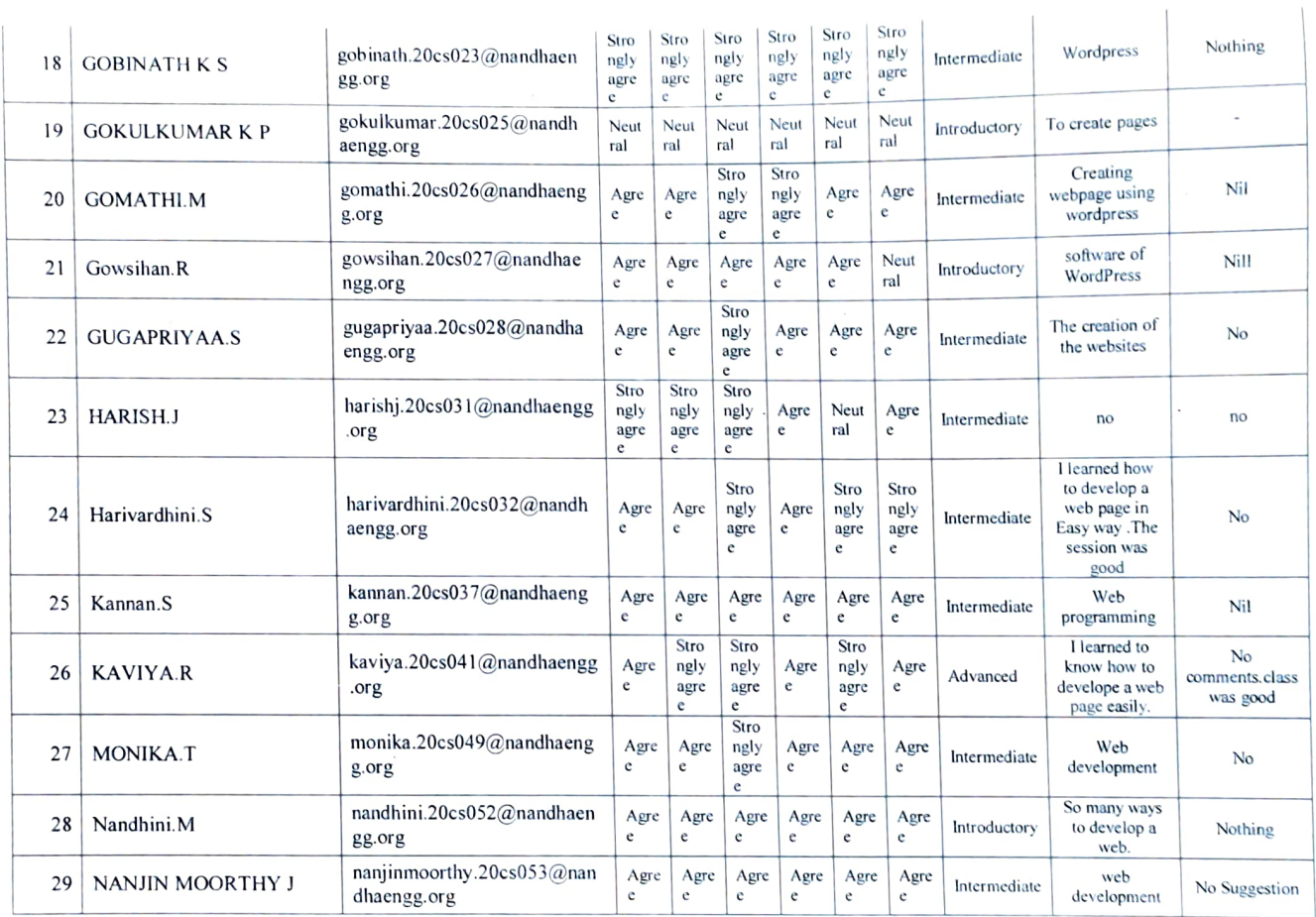

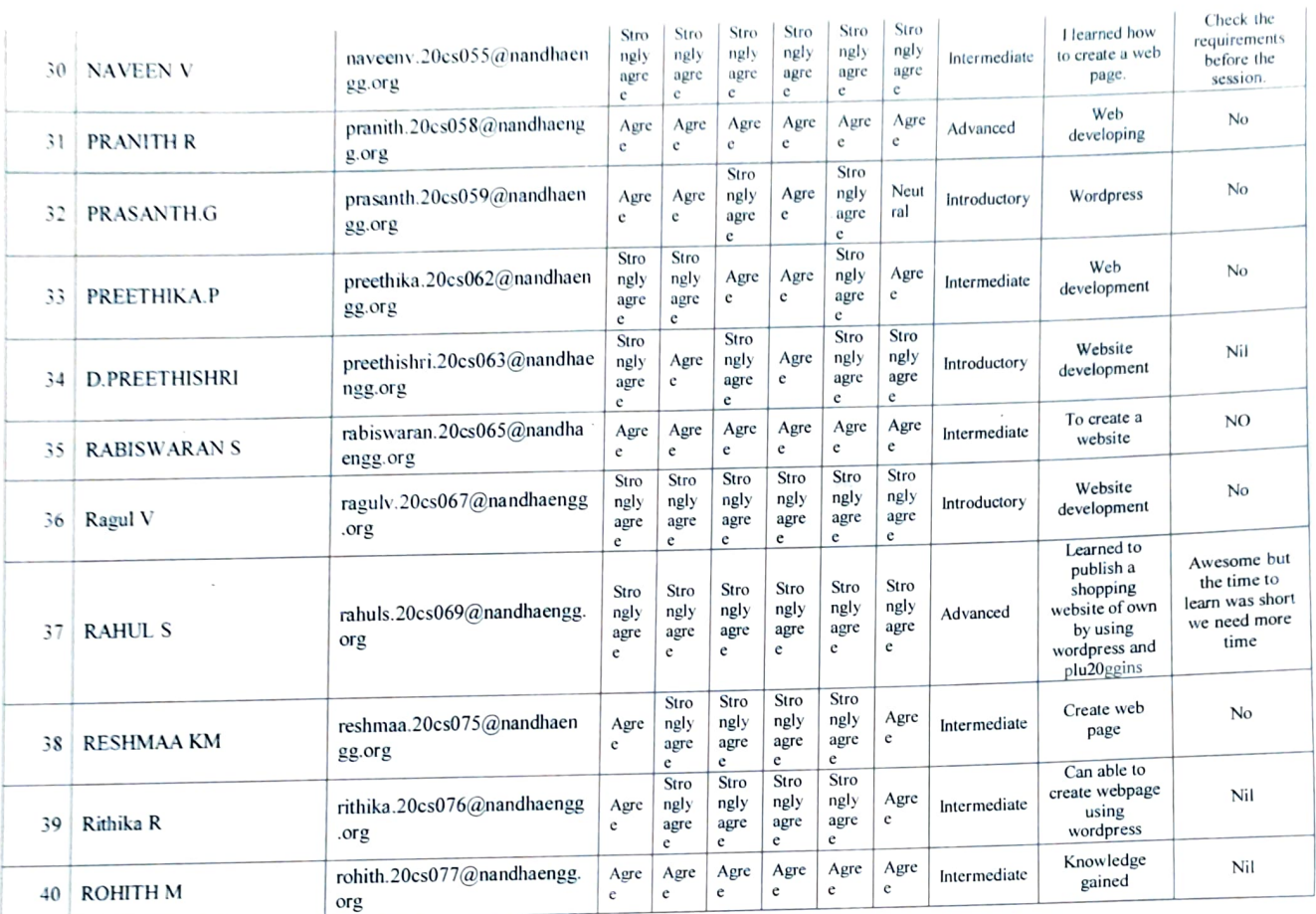

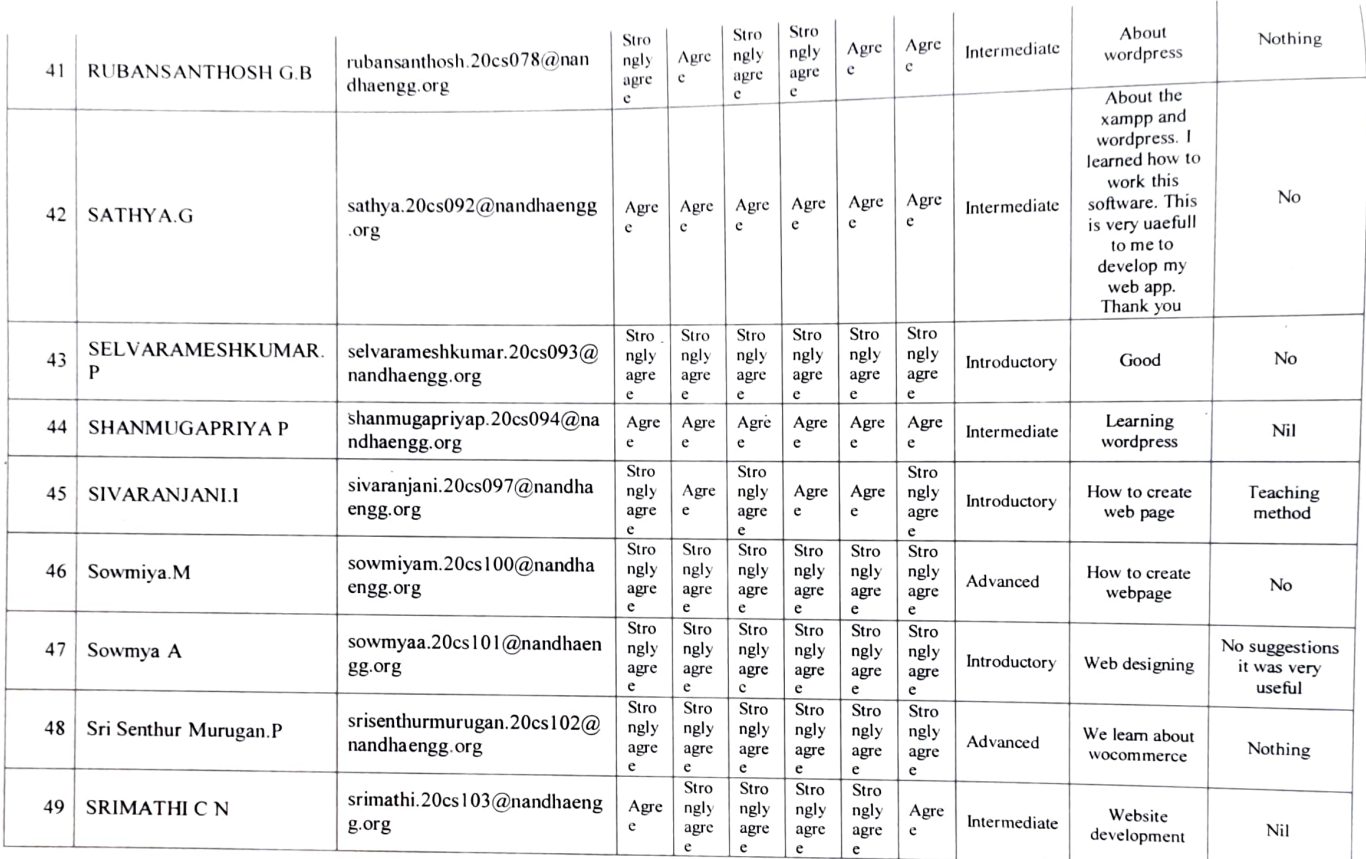

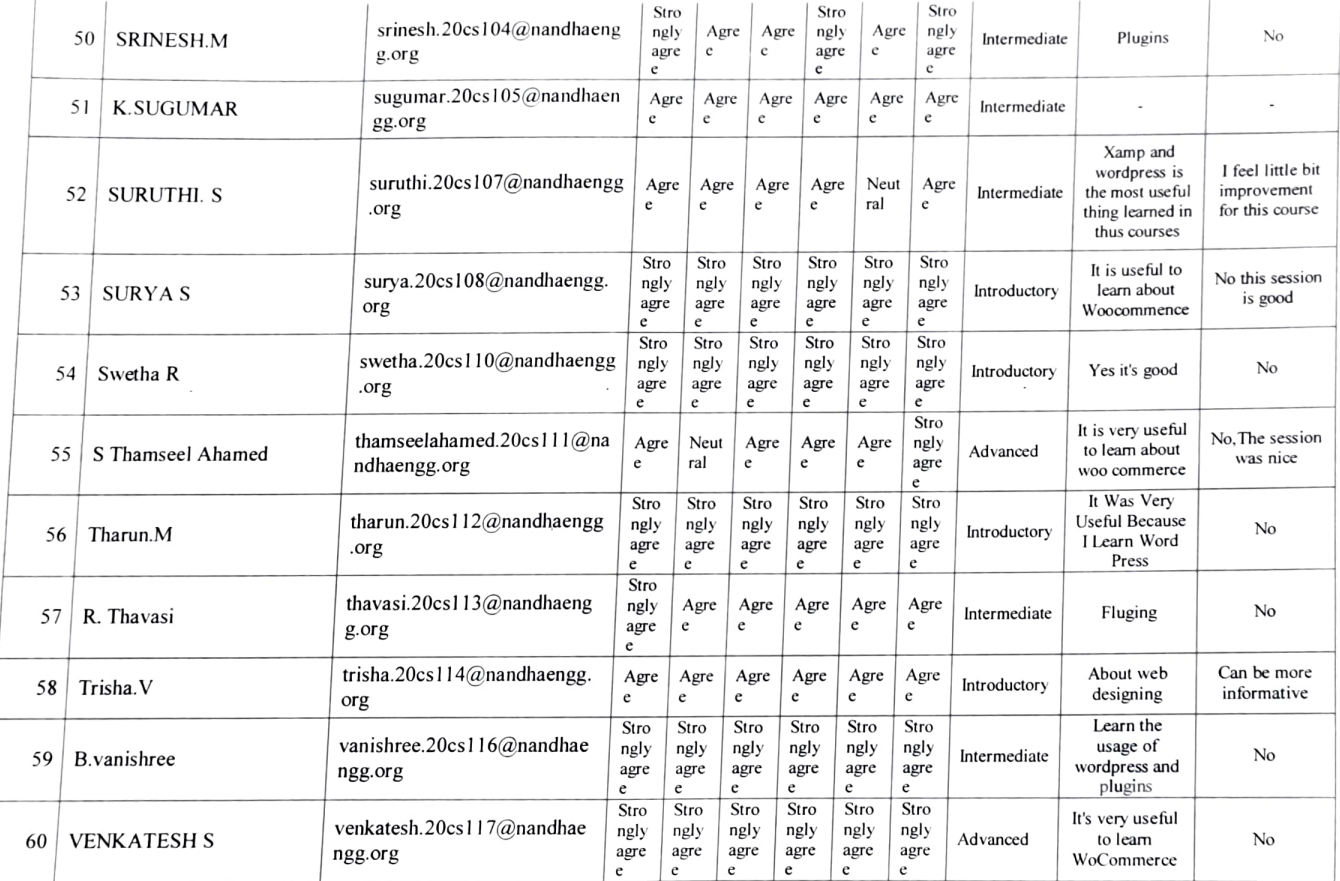

D

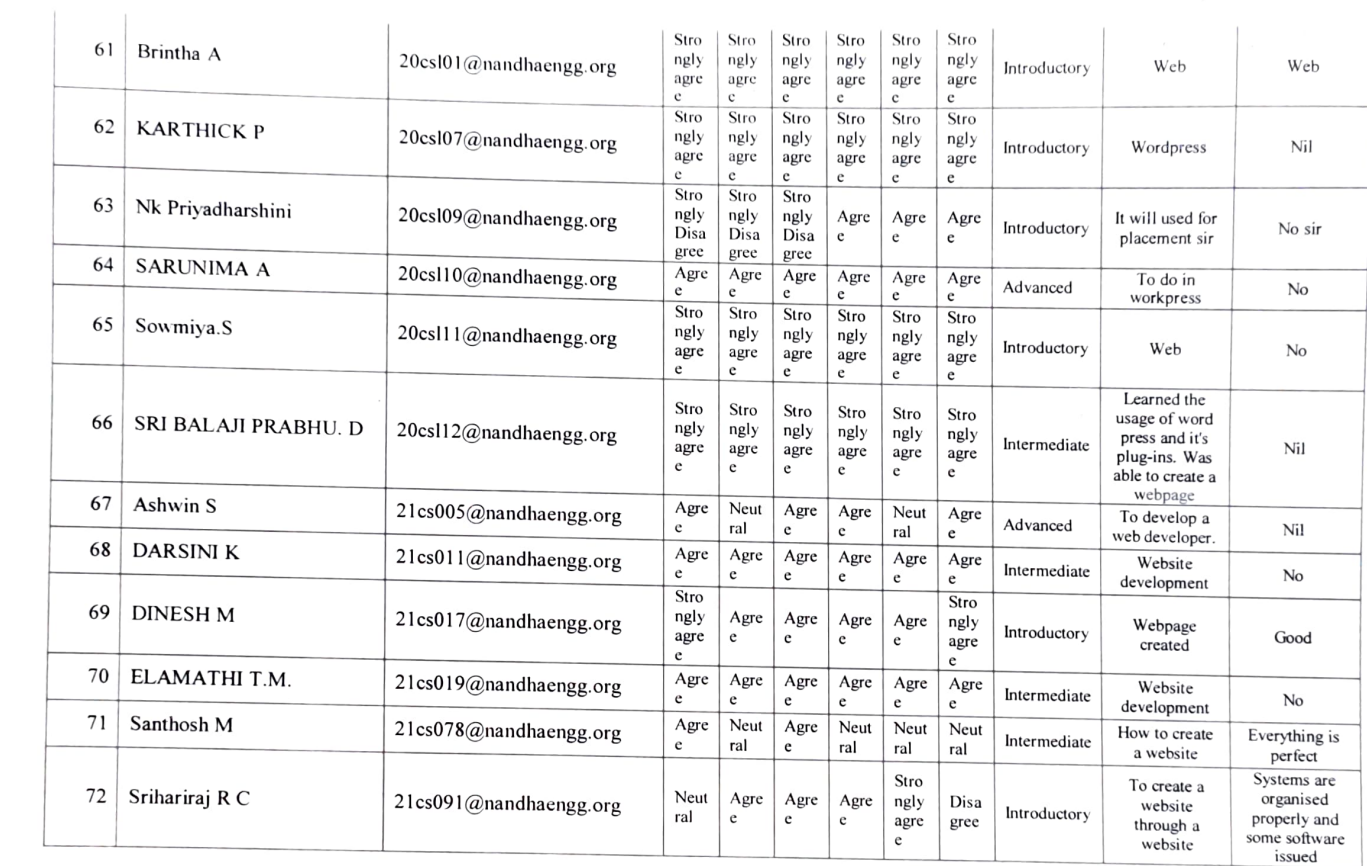

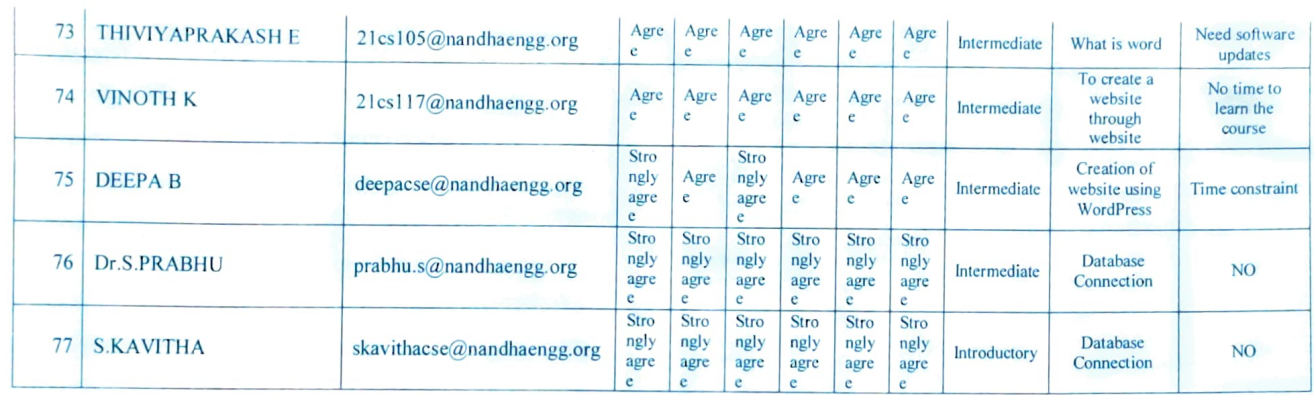

FACULTY INCHARGE

 $\sim$ 

HOD/CSE

PRINCIPAL 10. fo. 25 Nandha Engineering College (Autonomous) Erode 638 052.

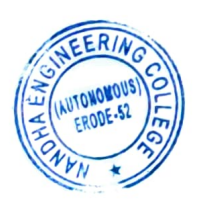

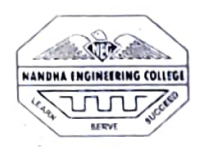

(AUTONOMOUS)

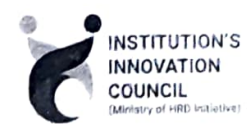

#### ERODE-638052, TAMILNADU

## INSTITUTIONS INNOVATION COUNCIL (IIC) &

## COMPUTER SCIENCE ENGINEERING

#### PH: 04294 - 225585,2237 11

E mail: info@nandbacngg.org

Thiru V. SHANMUGAN Chairman

PATRON

Prinicipal

Dr. N. Rengarajan,

**CONVENOR** 

Dr. D.Vanathi,

Sri Nandha Educational Trust

HOD - Department of CSE

Thiru S. NANDHAKUMAR PRADEEP **Secretary** 

Sri Nandha Educational Trust

Nandha Educational Institutions

website : http://nandhaengg.org

Thiru S. THIRUMOORTHI

FAX: 04294 -224787

## INVITATION

**Secretary** 

Institution's Innovation Council (IIC) & Computer Science and Engineering Association

Cordially Invite you for the

Workshop on "Enhancing the

Freelancing Skills using Essentials

Workspace in Photoshop"

#### PRESIDENT

Dr. M. Easwaramoorthi, DEAN - Department of Mechanical Engg.

Date: 19.12.2022

Time: 10.00 AM

Target Audience: I, II, III, IV Year CSE Students

Venue: CCS Laboratory

PRINCIPAL Nandha Engineering College (Autonomous)<br>Erode 638 052

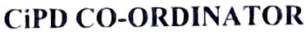

Mr. B.Deepa, Asst Professor

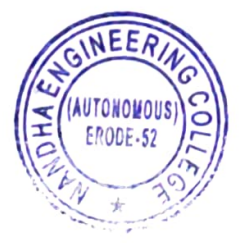

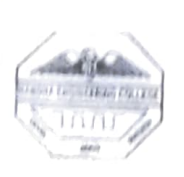

(Autonomous)

DEPARTMENT OF COMPUTER SCIENCE & ENGINEERING &

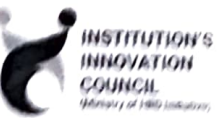

INSTITUTIONS INNOVATION COUNCIL (IIC)

Organized

Workshop on "Enhancing the Freelancing Skills using Essentials Workspace in Photoshop"

## Agenda

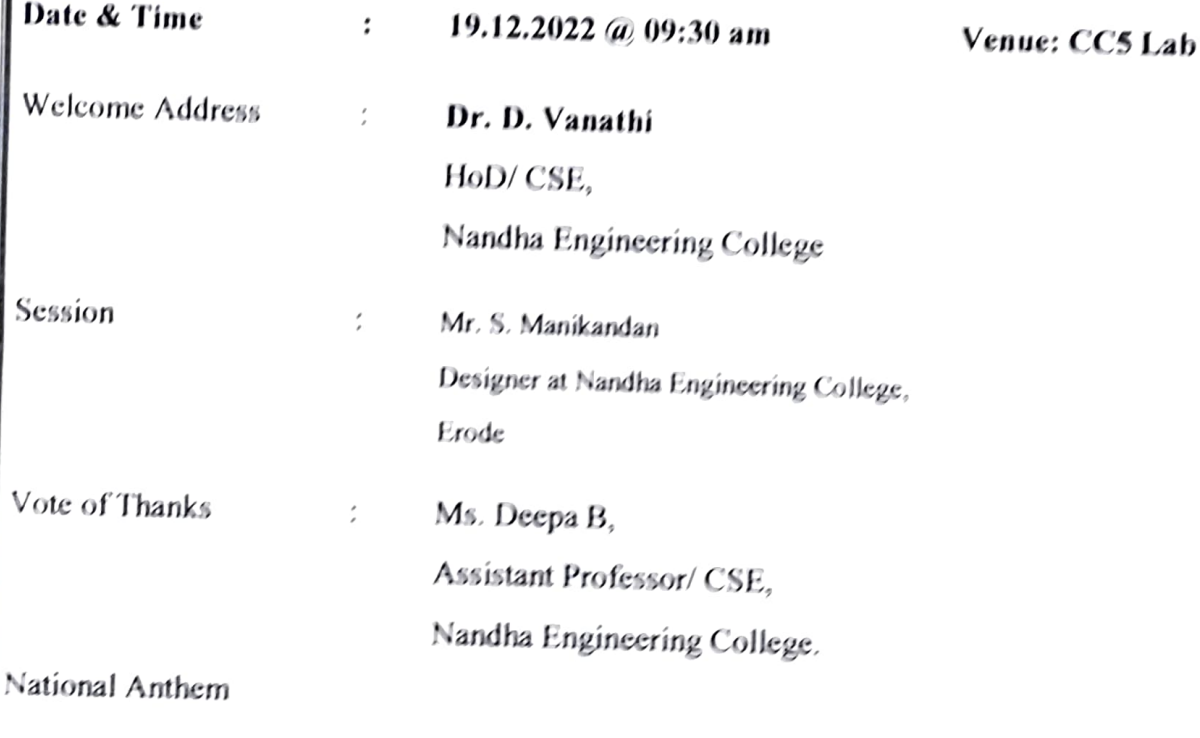

## NANDHA ENGINEERING COLLEGE (AUTONOMOUS), ERODE-52

## DEPARTMENT OF COMPUTER SCIENCE & ENGINEERING, & INSTITUTION'S INNOVATION COUNCIL (1C)

## Organized

## Workshop on "Enhancing the Freelancing Skills using Essentials" Workspace in Photoshop"

The Department of Computer Science and Engineering, Nandha Engineering College along with CiPD cell had organized a Workshop on "Workshop on Enhancing the Freelancing Skills using Essentials Workspace in Photoshop" 19<sup>th</sup> December, 2022. The Resource Persons of the workshops was Mr. S.Manikandan , Designer at Nandha Engineering College gave a hands on experience in Essentials in Photoshop. The main objectives are,

to advanced users. The main objective of the Essentials workspace is to provide users with a default, versatile layout that includes essential tools and panels for common design and editing tasks. It's designed to be a well-rounded workspace that can accommodate a wide range of Photoshop users, from beginners

Key characteristics of the Essentials workspace typically include:

- more. 1. Toolbar: It includes commonly used tools for tasks like selection, painting, text, and
- 2. Panels: Panels such as Layers, Channels, Paths, and History are usually visible, allowing users to access and manipulate essential elements of their projects.
- 3. Options Bar: This bar displays options for the currently selected tool, making it easy to customize tool settings quickly.
- 4. Document Window: The central area where you can open and edit your images or design projects.
- 5. Customizability: While the Essentials workspace provides a default set of tools and

panels, users can customize it to add or remove elements based on their preferences and specific workflows.

6. By default, Photoshop uses a workspace known as Essentials. If you've never chosen a ditterent workspace. youre using the Essentials workspace. It's also the workspace we use in our tutorials. Essentials is a general-purpose workspace, suitable for many different<br>subset the includes come of Photoshop's more commonly-used panels, tasks. It includes some of Photoshop's like Layers, Adjustments and Properties, along with the Color and Swatches panels more

## OVERVIEW OF ESSIENTLALS OF PHOTOSHOP

- . The Application bar across the top contains a workspace switcher, menus (Windows only), and other application controls. On the Mac for certain products, you can show or hide it using the Window menu.
- . The Tools panel contains toos for creating and editing images, artwork, page elements, and so on. Related tools are grouped
- . The Options bar Control panel displays options for the currently selected tool.
- . The Document window displays the file you're working on
- . Panels help you monitor and modify your work. Panels can be grouped, stacked, or docked.
- . The Application frame groups all the workspace clements in a single. integrated window that lets you treat the application as a single unit. Panels don't disappear when you switch applications or when you accidentally click out of the application. If you work with two or more applications. you can position cach application side by side on the screen or on multiple monitors.

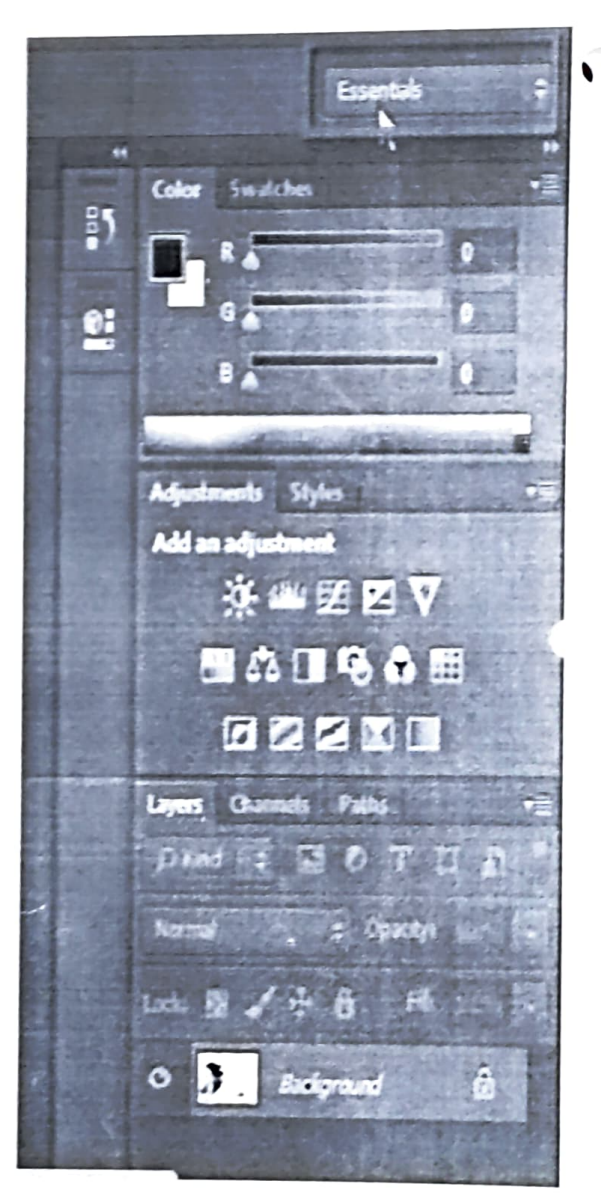

With Photoshop workspace, you can customize the interface and tailor it for your specific needs. This photo editing software has so many panels that they can hardly fit into the screen. So, it's essential to display only those panels that you currently need and use. For instance, a shooter needs only specific panels to process images.

If you need to perform other operations besides editing and retouching, you can use panels suitable for graphic design, elip editing, or typography. You can clear the interface from unnecessary panels and enhance your productivity.

Read on to learn what useful features you can use: Wide

choice oť brightness levels: Select Edit > Preference (Windows) or Photoshop > Preferences (macOS) and pick a Color Theme swatch in the Interface section.

On-image displays: They keep you informed when you are using your favorite tools. They show dimensions, transformation angles, etc. Besides, you can change the location of displays. To do that, pick the Option from the Show Transformation Values in the Interface preferences.

Maximized screen space: You can switch between Standard and Fullscreen display modes by clicking on the button at the bottom of the toolbar.

Set UX color: What's more, you can adjust the color theme of the interface. You may choose among Black, Dark Gray, Medium Gray and Light Gray options. First. select Edit  $>$  Preferences  $\geq$  Interface. Pick the color theme you like most.

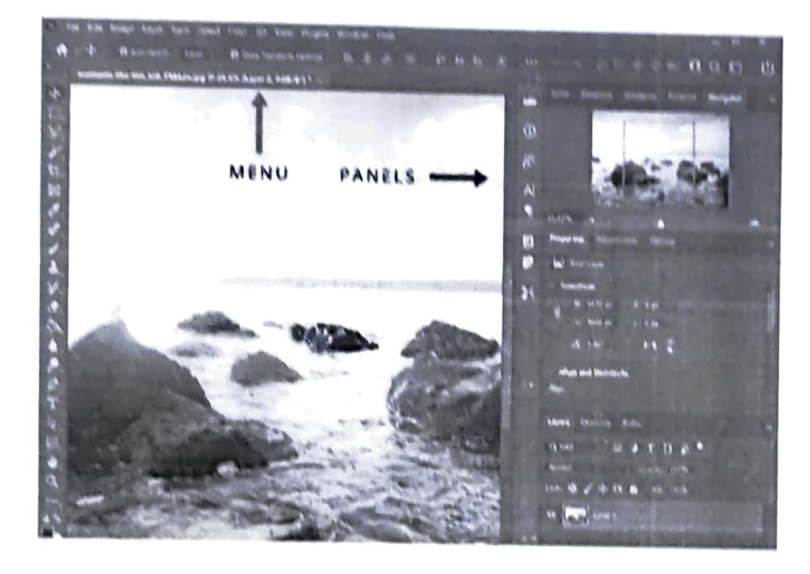

RROUCHURE:

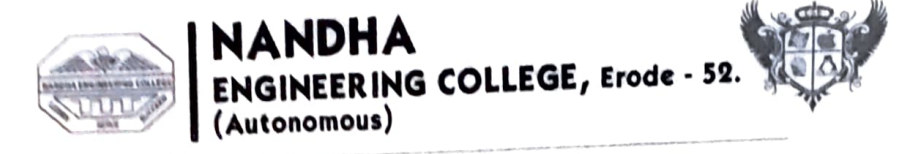

# Department of Computer Science & Engineering

In Association with

Multimedia Club

Organizes

A Workhop on

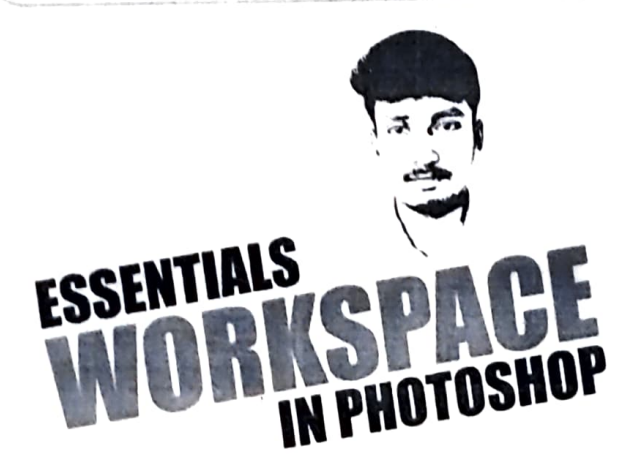

S. Manikandan B.Sc., | Designer | Nandha Engineering College

Monday 09:30 am 19th Dec 22 | CC3 Lob

Co - ordinator Ms. S. Geetha Ms. B. Deepa

HoD - CSE Dr. D. Vanathi

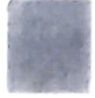

# MANIKANDAN S DESIGNER

 $\sim$ 

91594 55343

mani26sakthivel@gmail.com

Palakkuttai, Anthiyur - 638501.

## PROFILE

I'm worked as a Freelancing Designer for two and a half years. Also, I have 8 months experience as a Designer at Nandha Engineering College. So I'm looking for Graphic Designer job to enhance my knowledge and showcase my skils.

## EXPERIENCE

## Designer

Nandha Engineering College (Autonomous) Perundurai - 638052.

I have 8 months experience as Designer at Nandha Engineering College. Here, my job is to design the Invitations, Brochures, Certificates, Promo & Intro videos, Reach Contents, Posters and etc..

## Freelancing Designer

Part Time Work

I have two and a half years experience in<br>Freelancing works. Freelancing works are: Digital Paintings, Album Works, Posters, Retouch Works, Illustrator Drawings, Mosaic, Customized Pouches, Frames, Mugs and Caricature Designs.

EXPERTISE

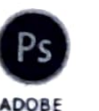

**PHOTOSHOP** 

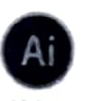

cOREL DRAW

ADOBE **ULISTRATOR** 

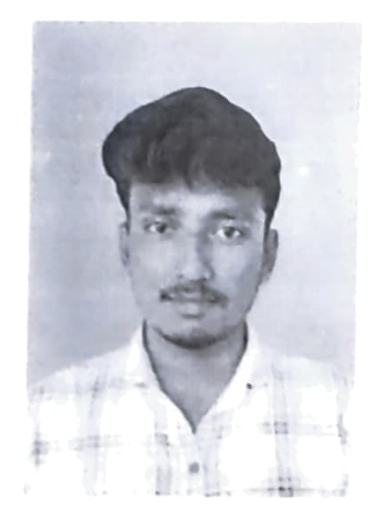

## EDUCATION

2022- 2024 M.Sc Computer Science Pursuing - PARK'S College, Tiruppur Bharathiyar University

2019- 2022 B.Sc Computer Science 81.7% - Shree Venkateshwara Arts & Science (Co-Education) College, Othakuthirai, Gobi Bharathiyar University

2017 - 2019 HSC 11th & 12th 63.8% - Govt. Boys Higher Sec. School, Anthiyur State Board

2017 SSLC 10th 89.4% - Govt. High School, Pudhukkadu - Gandhi Nagar State Board

#### **SESSION SCREENSHOTS**

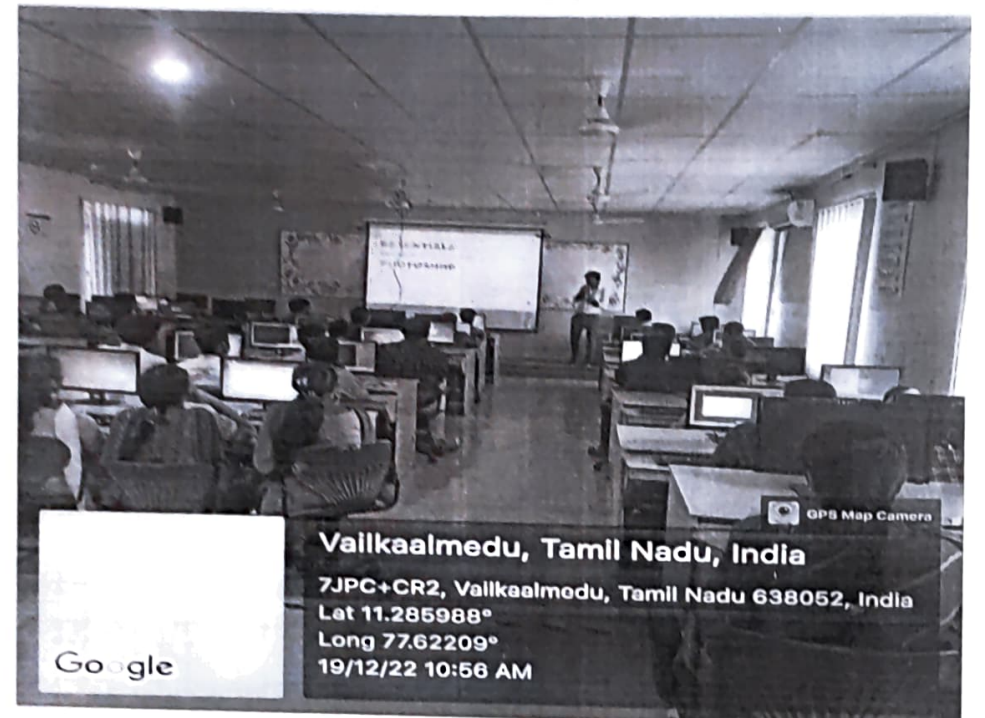

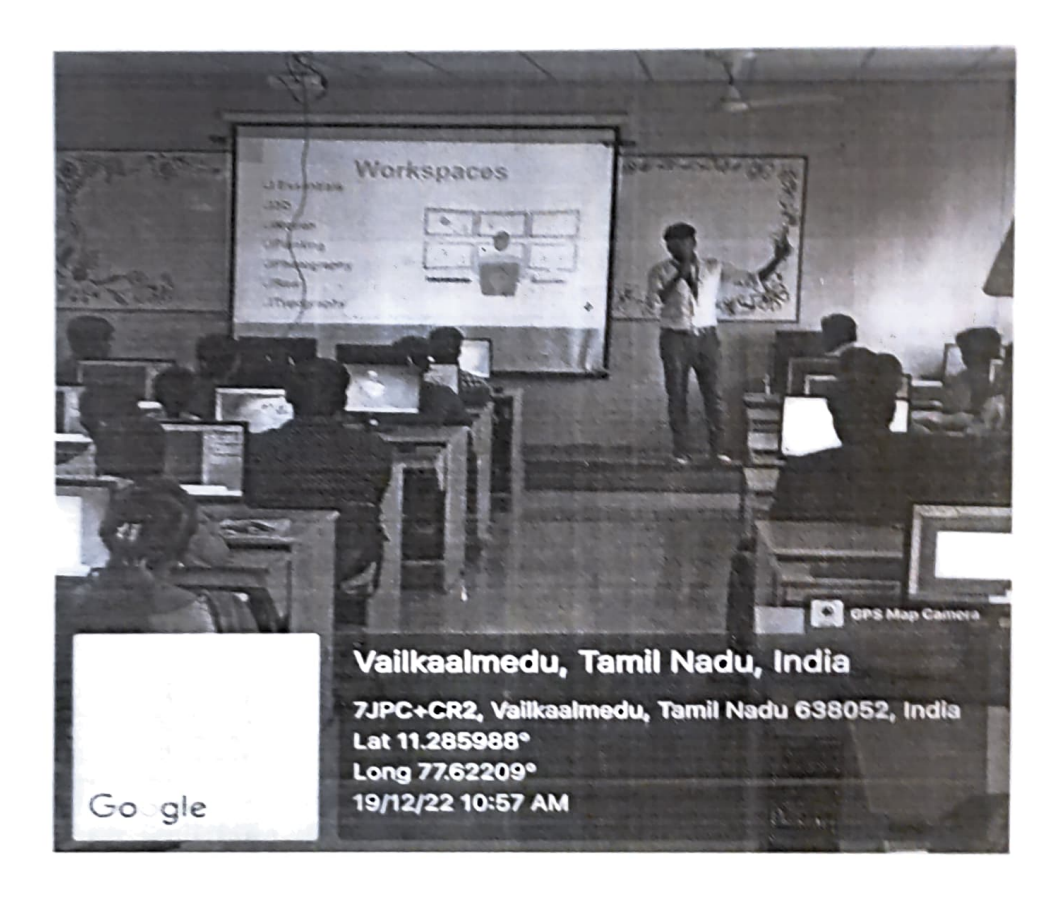

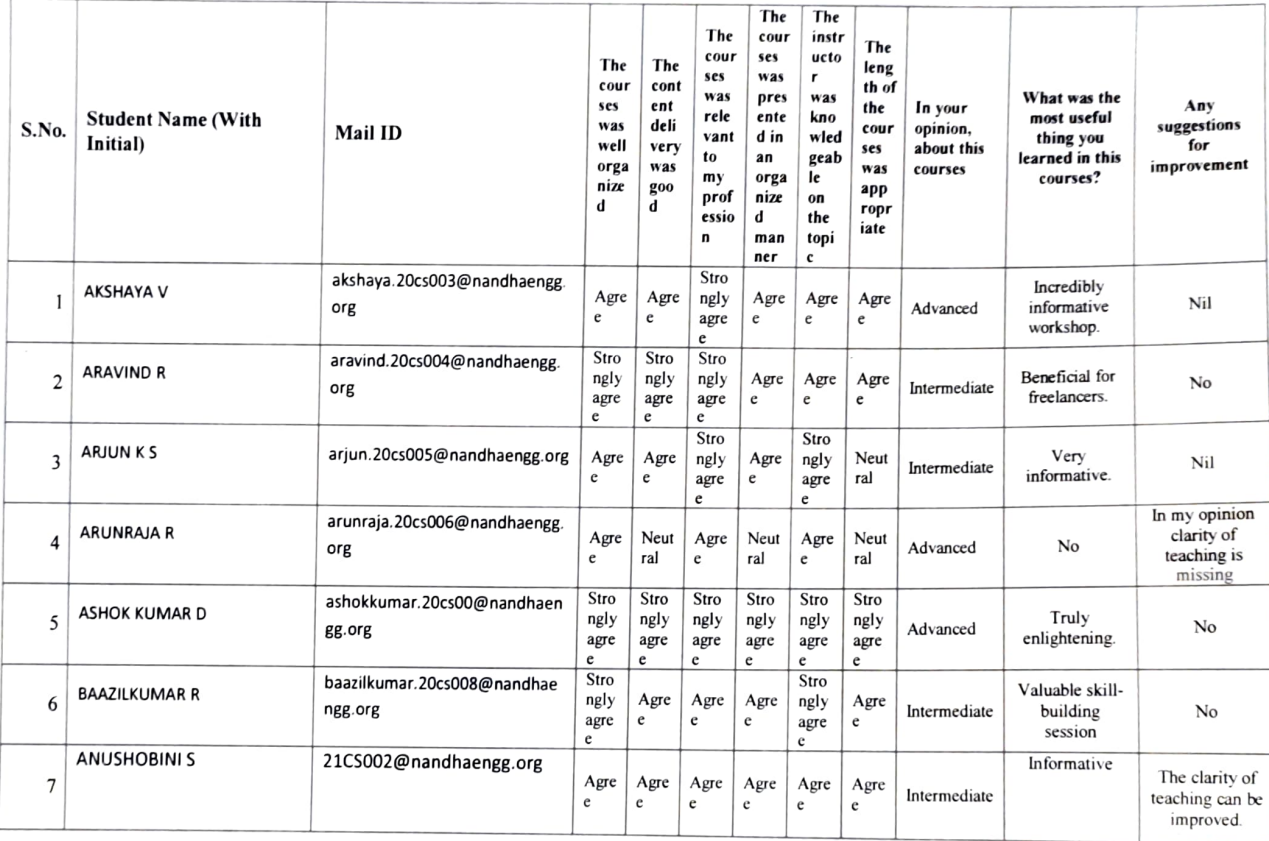

#### FEEDBACK ABOUT THE SESSION CONSOLIDATED

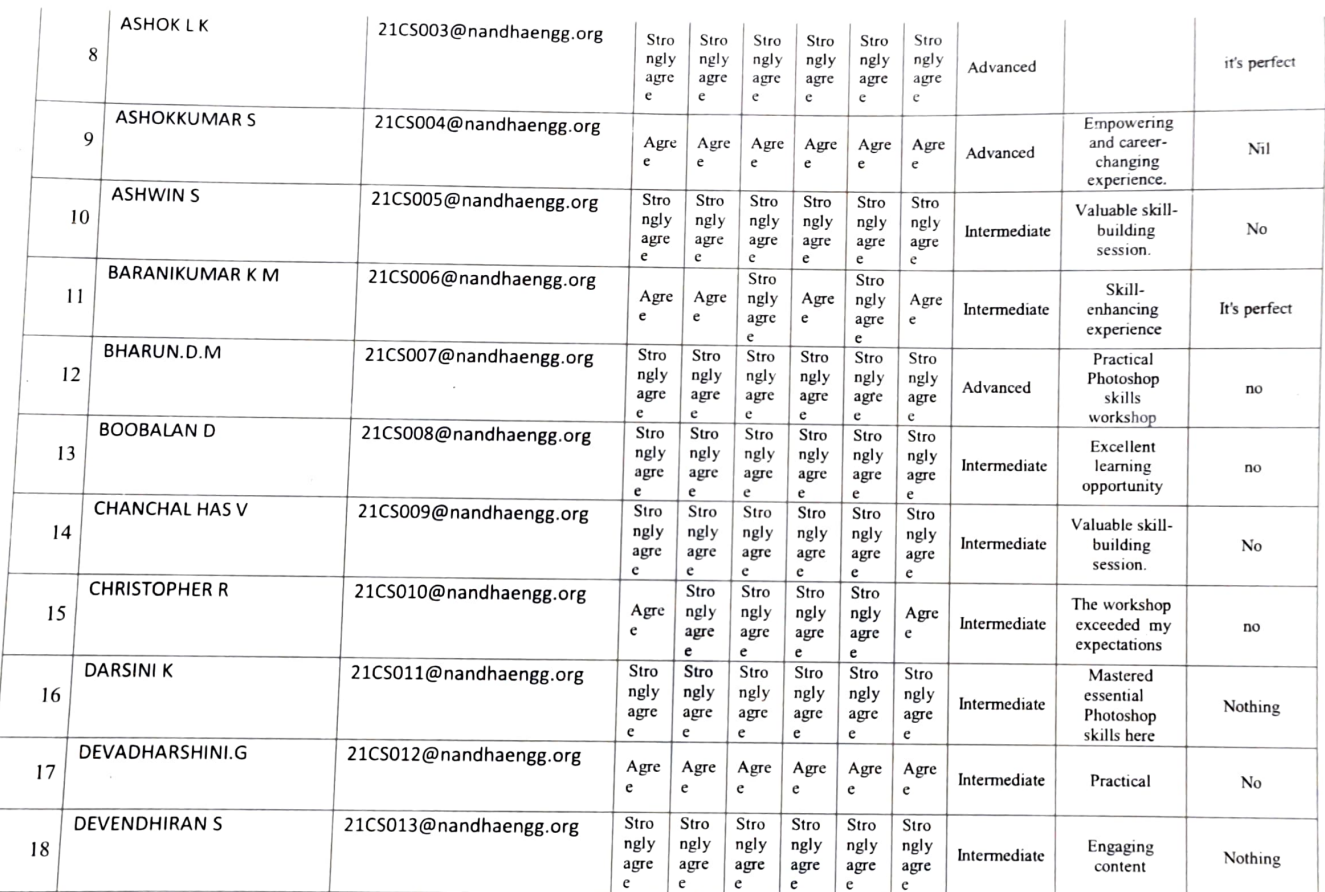

co. R

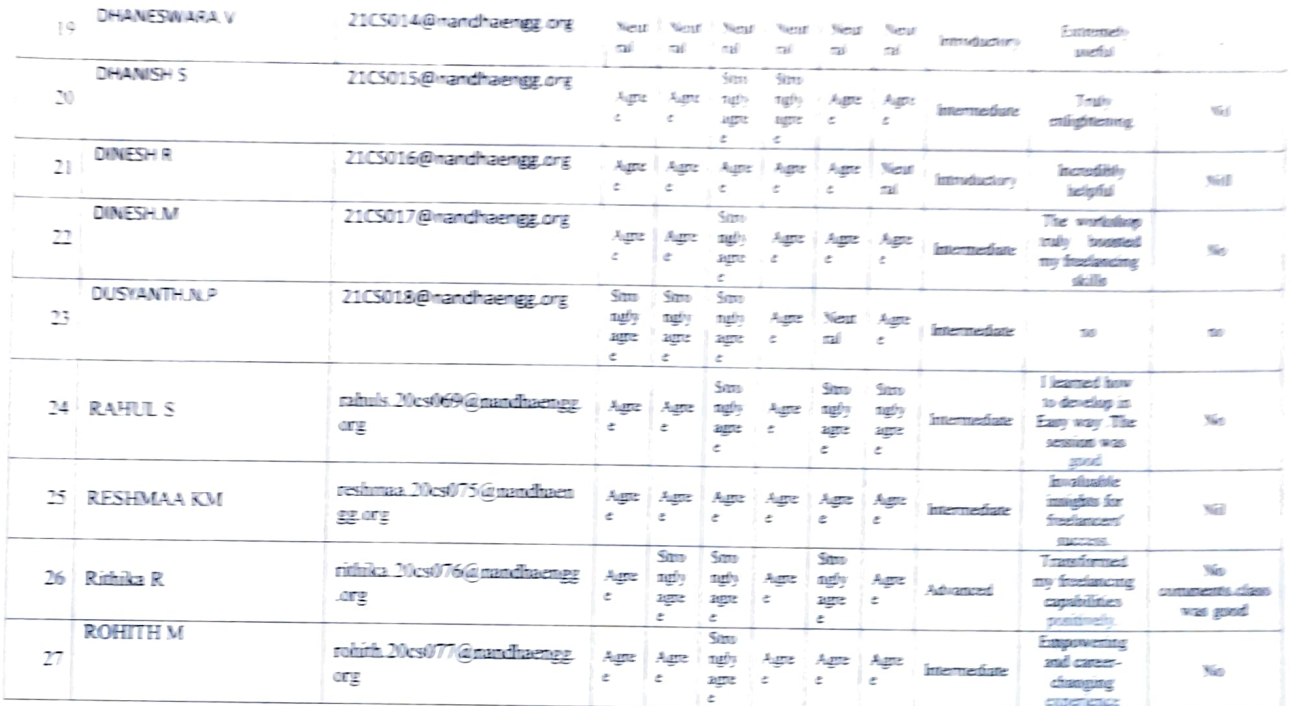

EVENT CO-ORDINATOR

**CIPD COORDINATOR** 

**HoD/CSE** 

PRINCIPAL \bm<br>
Nandha Engineering College<br>
(Autonomous)<br>
Erode 638 052

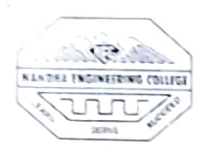

(AUTONOMOUS)

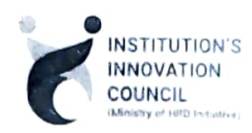

ERODE -638052, TAMILNADU

## INSTITUTIONS INNOVATION COUNCIL (IC) &

## COMPUTER SCIENCE ENGINEERING

PH: 04294- 225585,223711

E mail: info@nandhaengg.org

Sri Nandha Educational Trust

Thiru V. SHANMUGAN Chairman

Thiru S. NANDHAKUMAR PRADEEP **Secretary** 

Sri Nandha Educational Trust

Thiru S. THIRUM00RTHI

FAX: 04294 - 224787

## PATRON

Dr. N. Rengarajan, Prinicipal

## **CONVENOR**

Dr. D.Vanathi. HOD - Department of CSE

PRES!DENT

Dr. M. Easwaramoorthi, DEAN - Department of Mechanical Engg.

Time: 10.30 AM

Target Audience: I, II, III, IV Year CSE Students

## CiPD CO-ORDINATOR

Mr. B.Deepa, Assistant Professor

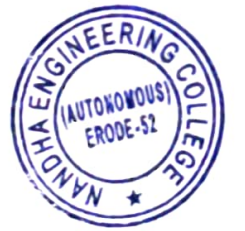

Venue: CC3 Laboratory

PRINCIPAL 10 Nandha Engineering College (Autonomous) Erode -638 052.

website : http://nandhaengg.org

Secretary

Nandha Educational Institutions

## INVITATION

Institution's Innovation Council (IC) & Computer Science and Engineering Association

Cordially Invite you for the

A Workshop on "A Journey"

Beyond Coding - UI/UX Designing'"

Date: 16.02.2023 & 17.022023

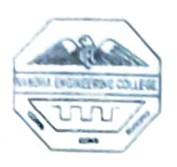

## (Autonomous) Erode-638052

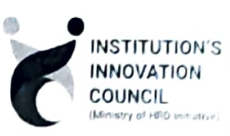

DEPARTMENT OF COMPUTER SCIENCE & ENGINEERING & INSTITUTIONS INNOVATION COUNCIL (|Ic) Organized

A Workshop on "A Journey Beyond Coding - UI/UX Designing"

## Agenda

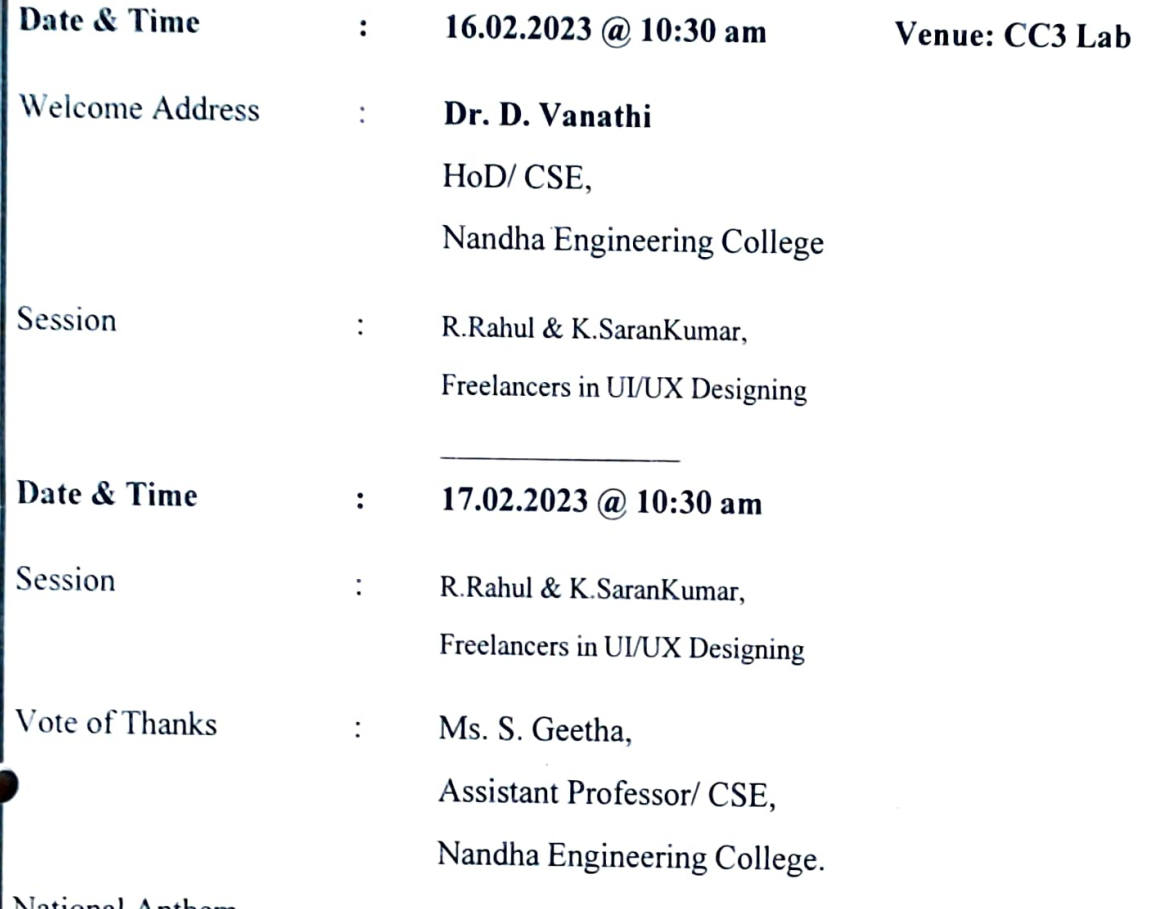

National Anthem

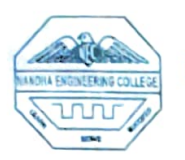

## NANDHA ENGINEERING COLLEGE (AUTONOMOUS), ERODE-52

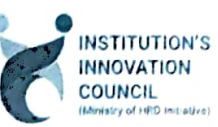

## DEPARTMENT OF COMPUTER SCIENCE & ENGINEERING, &

## INSTITUTION'S INNOVATION COUNCIL (I1C)

## Organized

## A Workshop on "A Journey Beyond Coding - UI/UX Designing"

are. The Department of Computer Science and Engineering, Nandha Engineering College along with CiPD cell had organized a Workshop on "A Journey Beyond Coding - UI/UX Designing" from  $16<sup>th</sup>$  February, 2023 to  $17<sup>th</sup>$  February, 2023. The Resource Persons of the workshops were R.Rahul & K.SaranKumar, Freelancers in UI/UX (User Interface/User Experience) Designing gave a hands on experience in UV UX designing. The main objectives

Introduction to UI/UX Design: Provide participants with a solid understanding of what UI (User Interface) and UX (User Experience) design are and why they are crucial in modern product development.

Familiarity with Figma: Teach participants how to use Figma, a popular and collaborative design tool, for UVUX design projects. This includes the basics of creating designs, artboards, components, and utilizing collaborative features.

User-Centered Design Principles: Introduce participants to the core principles of user-centered design, including empathy for users, usability testing, and designing for accessibility.

Wireframing and Prototyping: Teach participants how to create wireframes and interactive prototypes using Figma. This may include techniques for rapid prototyping and user feedback.

Visual Design Skills: Cover essential design elements such as typography, color theory. iconography, and layout design within the context of UVUX.

Responsive Design: Explain how to design responsive interfaces that work seamlessly on various devices and screen sizes.

# ESSENTIALS OF UIUX DESIGN IN FIGMA:

# 1. Workspace Overview:

- . Canvas: The main arca where you design your interlace.
	- . Frames: Containers for your designs, representing different screens or pages.

BROV

- Layers Panel: Lists all the design elements and their hierarchy in your project.
- 
- . Toos Panel: Houses various design tools for creating shapes, text, and more.
- Property Inspector: Allows you to modify the properties of selected clements.

## 2. Design Basies:

- Typography: Choose fonts and text styles that align with your brand and improve rcadability.
- . Color: Create a color scheme that reflects your brand identity and enhances the user experience.
- Spacing and Layout: Maintain consistent spacing between elements, use grids for alignment, and ensure a balanced layout.

## 3. Components:

• Create Reusable Elements: Design buttons, navigation bars, or other recurring clements as components to cnsure consisteney throughout your project.

## 4. Prototyping:

. Create Interactive Links: Use Figma's prototyping features to link frames together. creating interactive user flows.

## BROUCHURE:

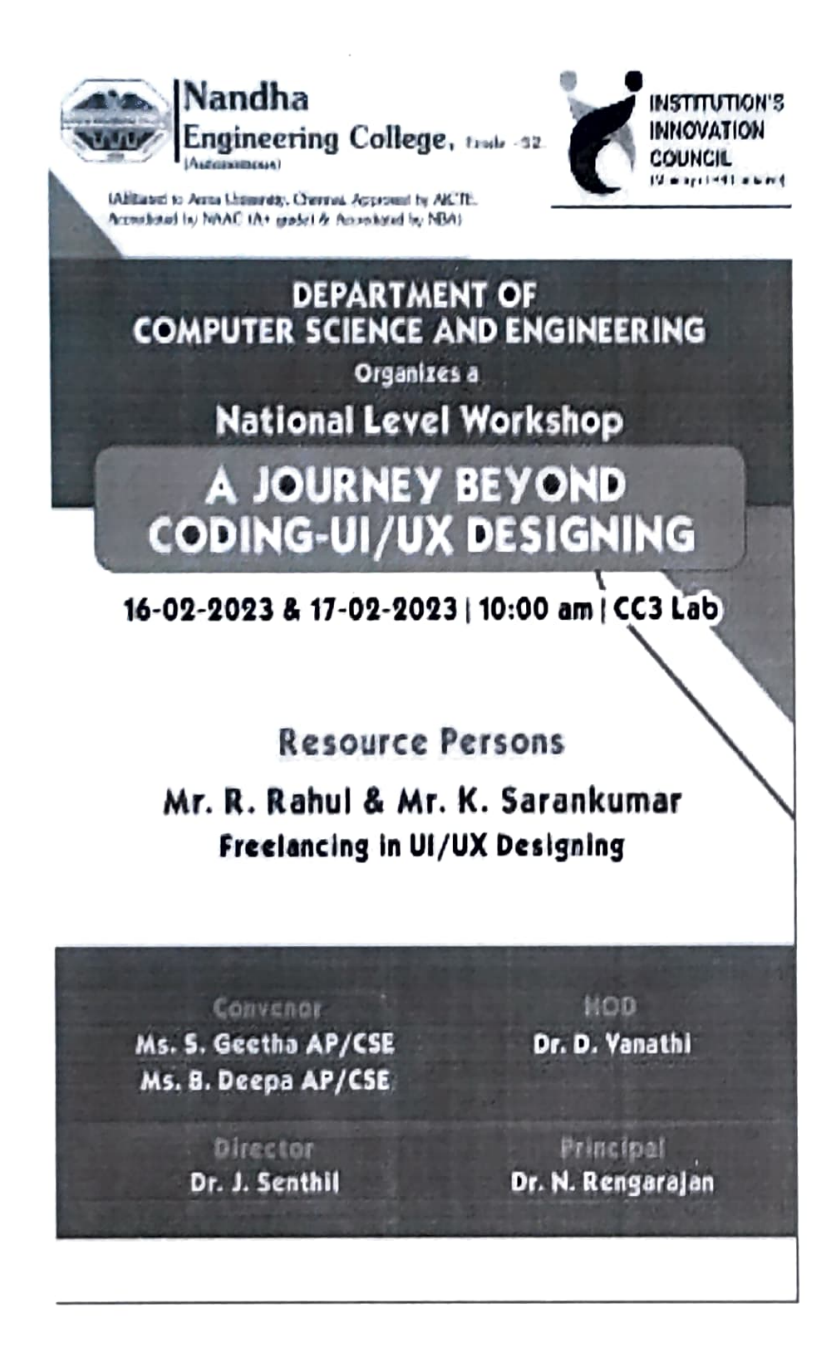

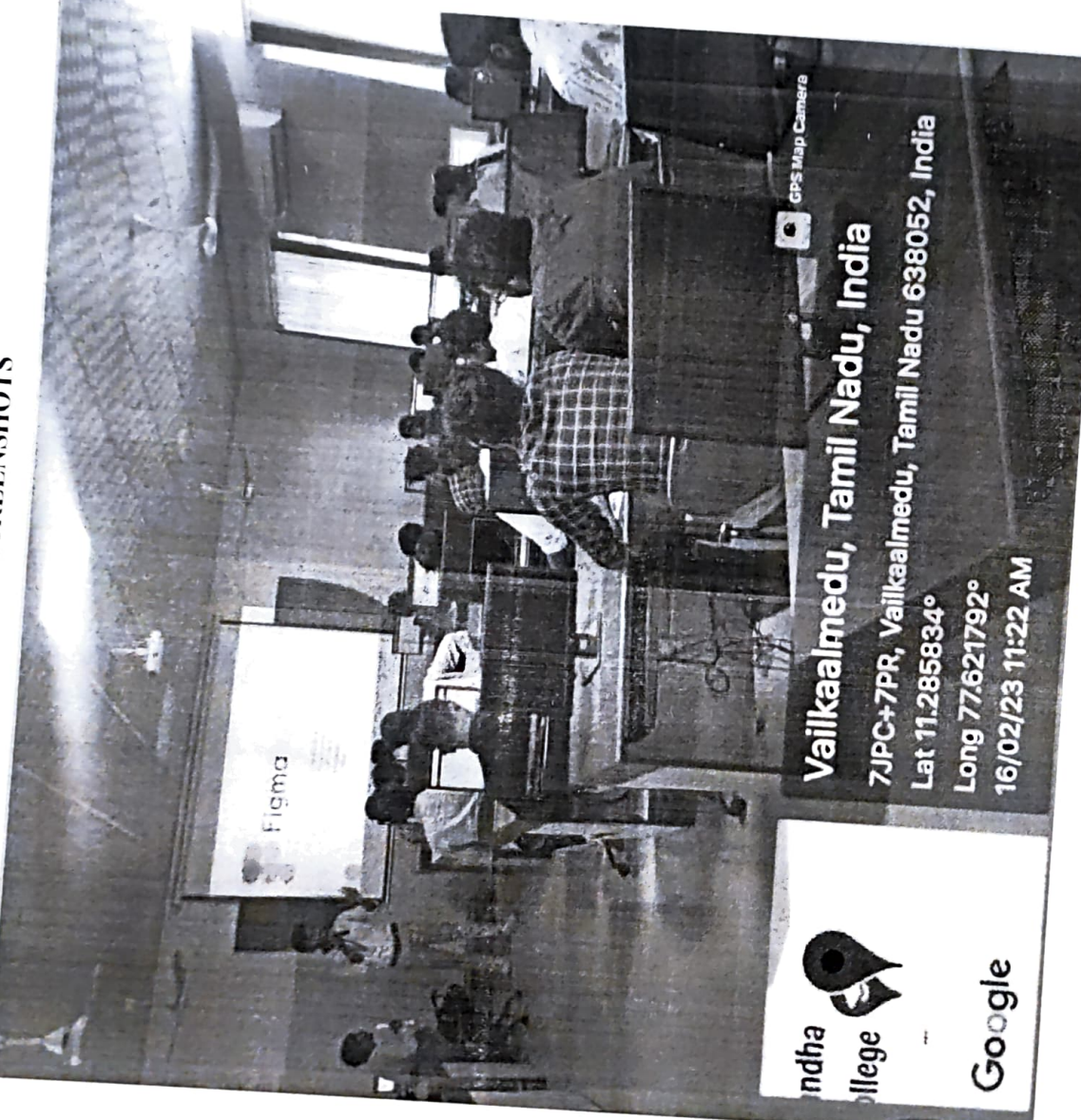

 $\mathcal{C}$ 

**SESSION SCREENSHOTS** 

#### **STUDENT WORK**

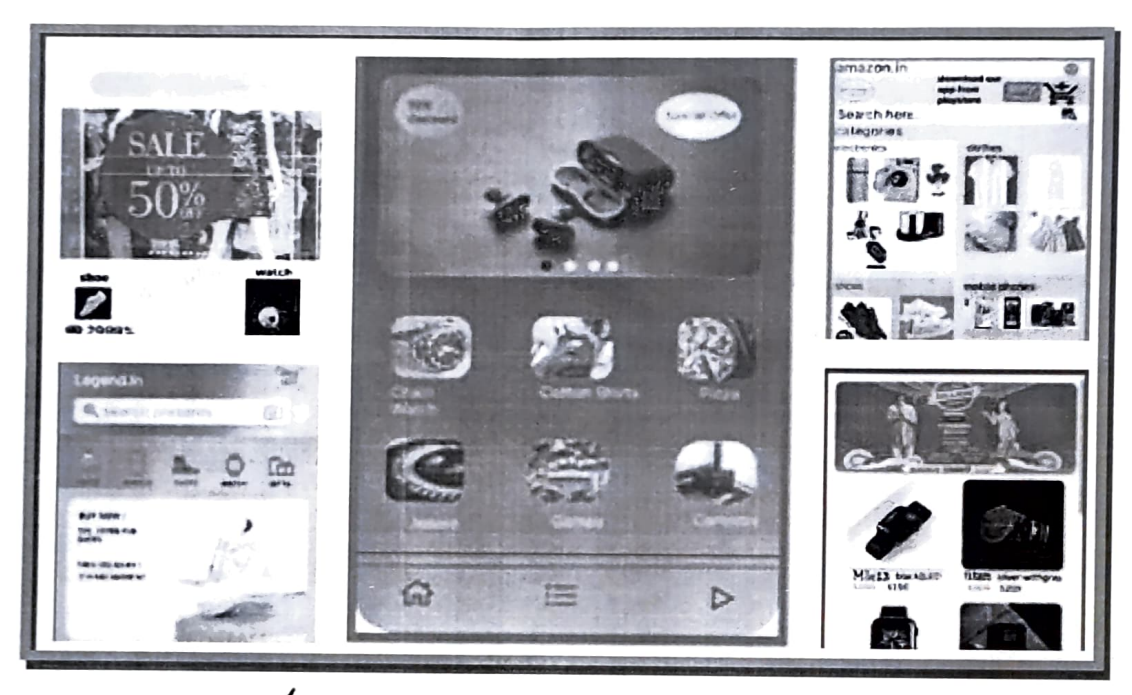

# uI/ux workshop Samples

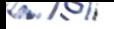

## SAMPLE CERTIFICATES

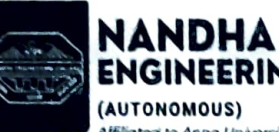

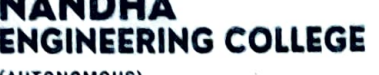

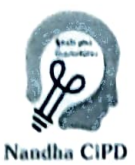

Affilioted to Anna University, Chennai. Approved by AICTE, New Delhi Accred.ted by NAAC (A+ Crode) & NBA

Erode - 638 052, Tam Nodu

## NANDHA'S INNOVATION DAY 2023

## CERTIFICATE OF PARTICIPATION

This certificate is presented to

Mr/Ms of Computer Science and Engineering for his/her participation in the UI DESIGN WORKSHOP AJITH M

in INNOVATION DAY 2023 organized by NANDHA ENGINEERING CoLLEGE, Erode

from 1602 2023 to 17.02 2023

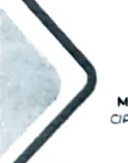

 $\sqrt{2}$ Mrs B.Deepa CIPD Coordnotor

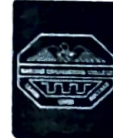

## NANDHA ENGINEERING COLLEGE

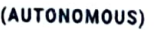

Mr/Ms

Erode -638 052. Tamil Nodu Affiliated to Anna University. Chennal Approved by AICTE, New Delhi<br>Accredited by NAAC (A+ Grade) & NBA

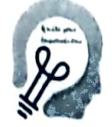

.D. Vanathi **IOD/CSE** 

I

Nandha CiPD

## NANDHA'S INNOVATION DAY 2023

## CERTIFICATE OF PARTICIPATION

This certificate is presented to

SOWBARNIKA A

of Computer Science and Engineering for his/her participation in the UI DESIGN WORKSHOP

in INNOVATION DAY 2023 organized by NANDHA ENGINEERING COLLEGE, Erode

from 16022023 to I7.022023

 $\sim$ Mrs .B. Deepa CIPD Coordingto

I Dr .D . Vanathi **HODCSE** 

## FEEDBACK ABOUT THE SESSION CONSOLIDATED

 $\frac{1}{2} \frac{1}{2} \frac{1}{2} \frac{1}{2} \frac{1}{2}$ 

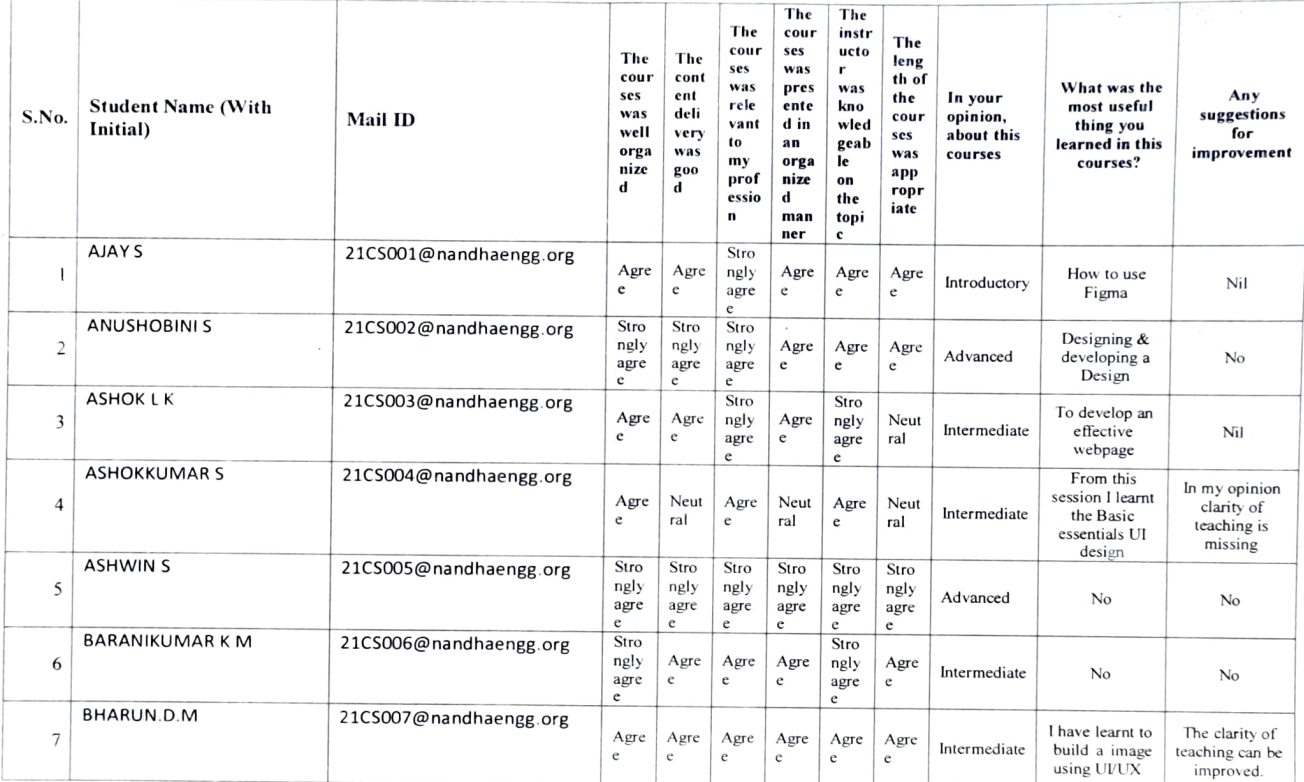

 $\label{eq:2} \begin{array}{ll} \mathcal{A}^{(1)}\mathcal{F}^{(2)}\mathcal{F}^{(1)}\rightarrow \mathcal{G}^{(1)}\mathcal{F}^{(1)}\mathcal{F}^{(1)}\mathcal{F}^{(1)}\mathcal{F}^{(1)}\mathcal{F}^{(1)}\mathcal{F}^{(1)}\mathcal{F}^{(1)}\mathcal{F}^{(1)}\mathcal{F}^{(1)}\mathcal{F}^{(1)}\mathcal{F}^{(1)}\mathcal{F}^{(1)}\mathcal{F}^{(1)}\mathcal{F}^{(1)}\mathcal{F}^{(1)}\mathcal{F}^{(1)}\mathcal{$ 

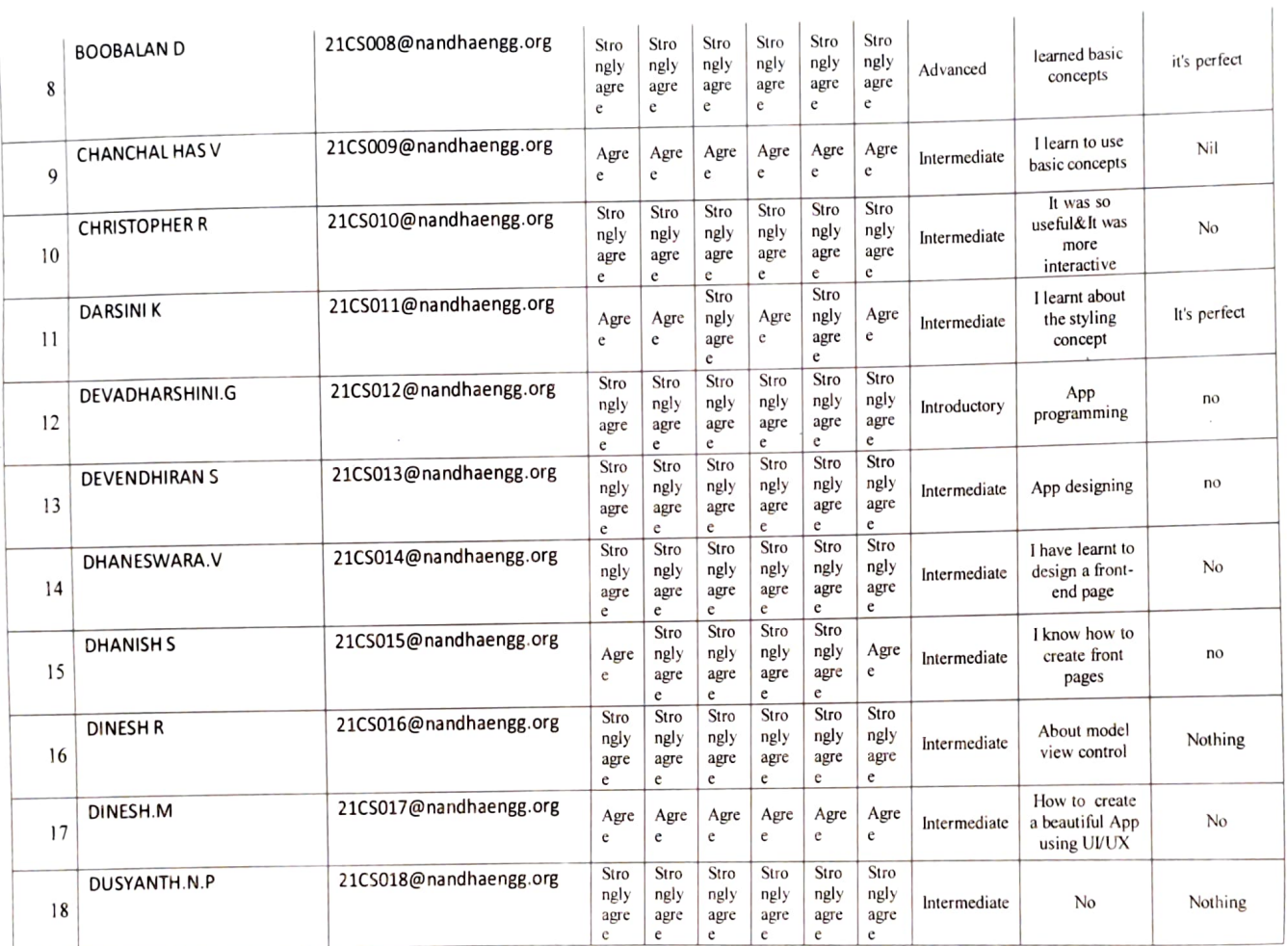

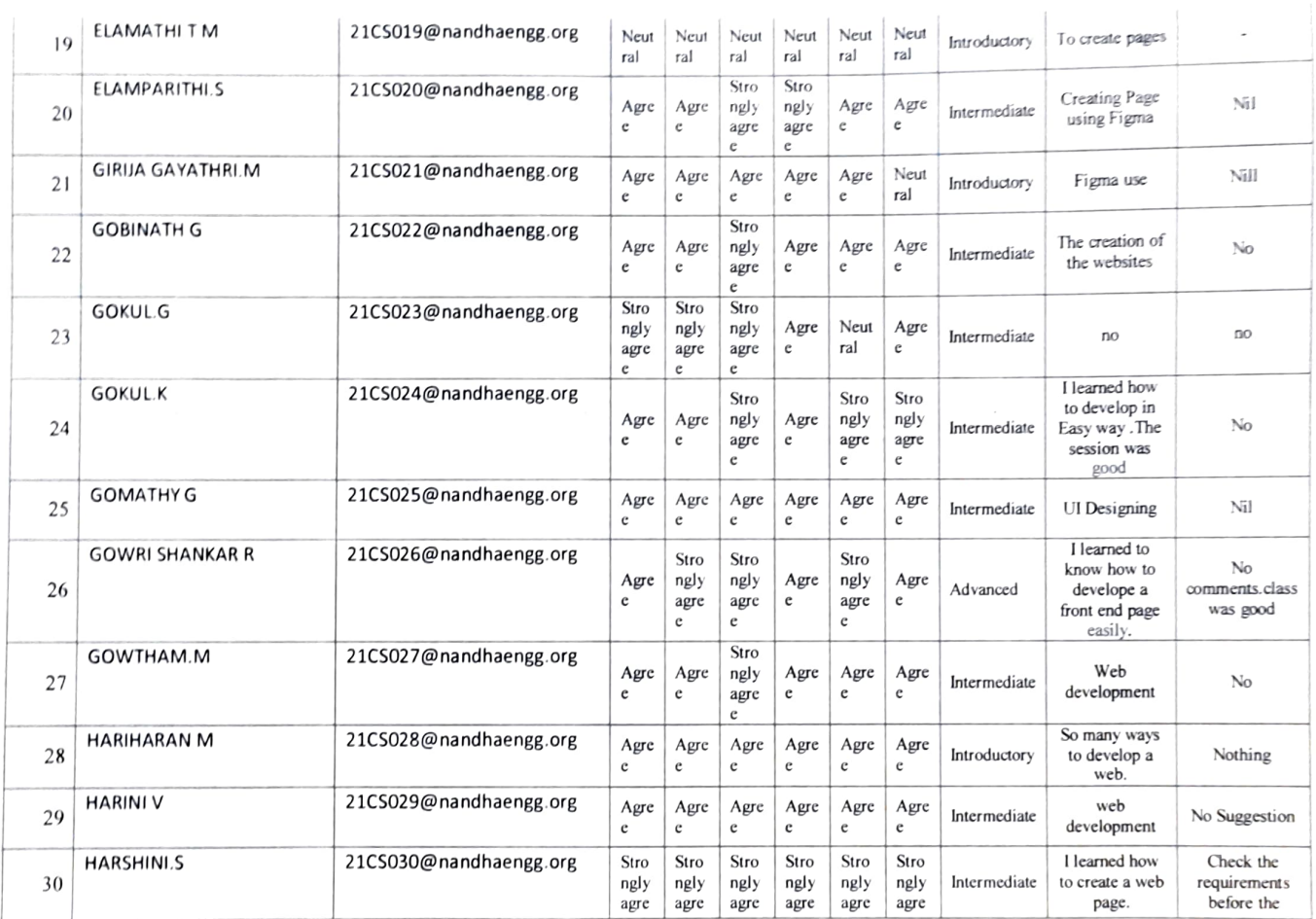

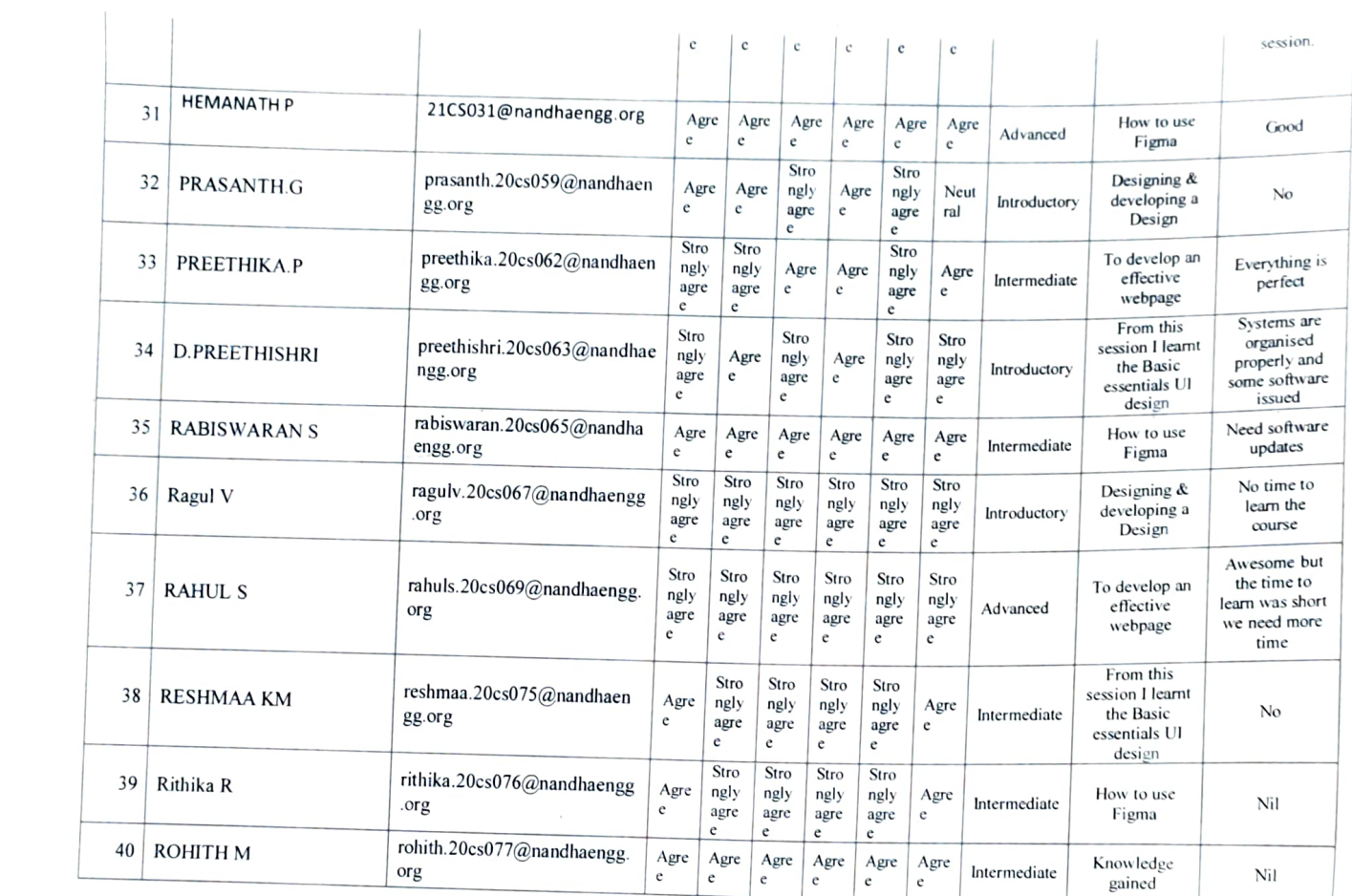

 $\mathcal{L}$ 

 $\lambda$ 

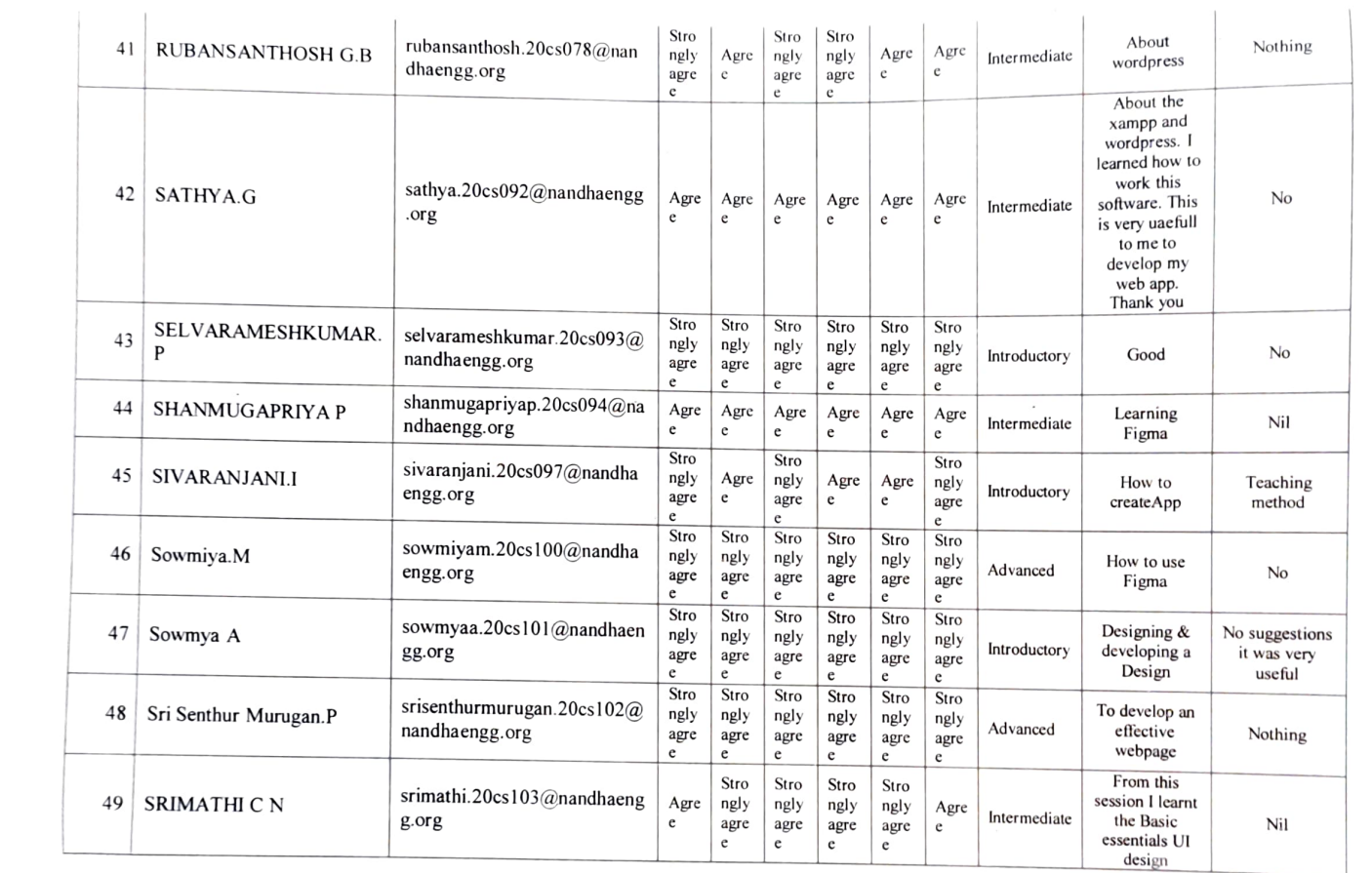

 $\epsilon$ 

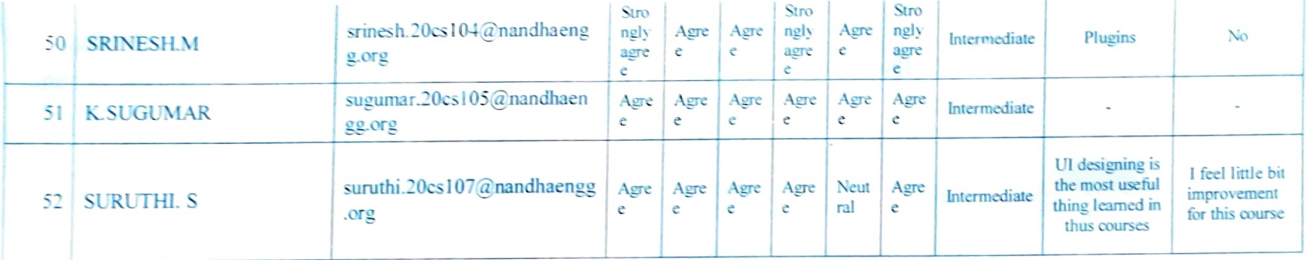

EVENT CO-ORDINATOR

**CIPD COORDINATOR** 

H<sub>o</sub>D/CSE

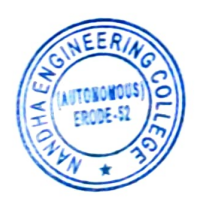

PRINCIPAL<br>PRINCIPAL<br>Nandha Engineering College<br>(Autonomous)<br>Erode bJb 052.

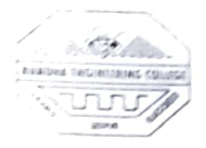

(AUTONOMOUS)

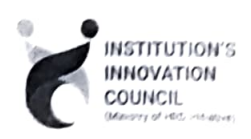

## ERODE - 638052, TAMILNADU

## INSTITUTIONS INNOVATION COUNCIL (IIC) &

## COMPUTER SCIENCE ENGINEERING

PH: 04294 - 225585,223711

E mail: info@nandhaengg.org

 $FAX:04294 - 224787$ 

website : http://nandhaengg.org

INVITATION

Cordially Invite you for the

A Workshop on "Unlocking The

and Algorithms"

Power of Muchine Learning Techniques

Institution's Innovation Council (11C) & Computer Science and Engineering Association

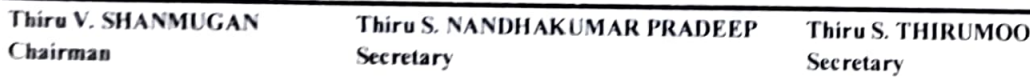

Sri Nandha Educational Trust

Sri Nandha Educational Trust

RTHI Secretary

Nandha Educational Institutions

## PATRON

Dr. N Rengarajan, Prinicipal

**CONVENOR** 

Dr. D.Vanathi, HOD - Department of CSE

## PRESIDENT

Dr. M. Easwaramoorthi, DEAN - Department of Mechanical Engg

EVENT COORDINATORS Ms.P. Uma , Asst Professor/ CSE Ms.S.Geetha, Asst Professor/ CSE

CiPD CO-0RDINATOR

Mr. B.Deepa, Assistant Professor/ CSE

Date: 11.05.2023

Time: 09.30 AM

Target Audience: II Year CSE Students

Venue: CC3 Laboratory and Block - III/ 302

PRINCIPAL Nandha Engineerng College (Autonomous) Erode 638 052.

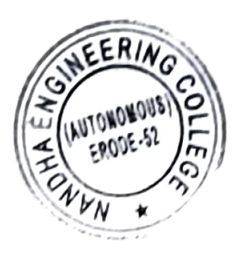

(Autonomous) Erode-638052

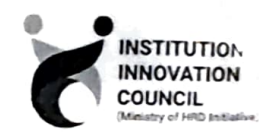

DEPARTMENT OF COMPUTER SCIENCE & ENGINEERING & INSTITUTIONS INNOVATION COUNCIL (IC) Organized

A Workshop on "Unlocking the Power of Machine Learning Techniques and Algorithms"

## Agenda

Date & Time 11.05.2023 @ 09:30 am  $\ddot{\cdot}$ Venue: Block - III/302 Welcome Address Dr. D. Vanathi  $\mathbf{r}$ HoD/ CSE, Nandha Engineering College Session Mr. Santhoshkumar Sundararaj,  $\ddot{\cdot}$ Research Associate, Fraunhofer IAIS, Sankt Augustin , Germany. Vote of Thanks  $\mathbb{R}^{\mathbb{Z}}$ Ms. P. Uma, Assistant Professor/ CSE, Nandha Engineering College. National Anthem

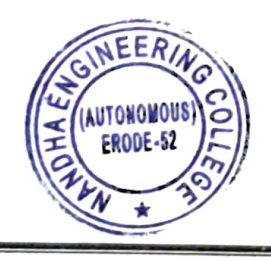

**A ENGINEERING COLLEG** 

PRINCIPAL Nandha Engineering College (Autonomous) Erode 638 052.

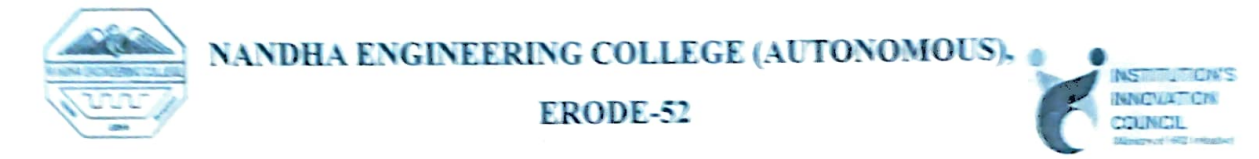

## DEPARTMENT OF COMPUTER SCIENCE & ENGINEERING. & INSTITUTION'S INNOVATION COUNCIL (IC)

## Organized

## A Workshop on "Unlocking The Power Of Machine Learning Techniques And Algorithms"

The Depurtment of Computer Science and Engineering. Nandha Engineering College along wt cPD cell had organized a Workshop on Unlocking The Power Of Machine Learning Techniques And Algorithms" on 11<sup>th</sup> May, 2023. The Resource Persons of the workshop was Mr. Santhoshkumar Sundararaj . Research Associate in Fraunkofer LAIS has given brief introduction about machine learning algorithms The main objectives are.

## Steps to Unlock the Power of Machine Learning Techniques and Algorithms

## 1. Understand the Basics

Before diving into machine learning. it's essential to build a strong foundaticn in the basics Here are some key concepts to grsp:

- Supervised vs Unsupervised Leaming- Understand the fndamental types of machine learning, where supervised learning involves labeled data (e.g., classification and regression) and unsupervised learning deals with unlabeled data (e.g., clustering and dimensionality reduction).
- . Data Preprocessing: Learn how to clean, preprocess, and transform data to make it suitable for machine learning tasks. This includes handling missing values, scaling features, and encoding categorical variables.

· Model Evaluation: Familiarize yourself with performance metrics such as accuracy, precision, recall, F1-score, and ROC curves to assess the quality of your models.

**hROI** 

#### 2. Choose the Right Algorithm

Selecting the appropriate machine learning algorithm for your problem is crucial. Different algorithms are suited for different types of tasks:

- Linear Regression: Used for predicting continuous numerical values.
- Logistic Regression: Ideal for binary classification problems.
- Decision Trees and Random Forests: Effective for both classification and regression tasks
- Support Vector Machines (SVM). Useful for classification and regression in highdimensional spaces.
- Neural Networks. Deep learning models for complex tasks like image recognition and natural language processing
- Clustering Algorithms Such as K-Means, DBSCAN, and Hierarchical Clustering for grouping similar data points.
- Dimensionality Reduction Techniques like Principal Component Analysis (PCA) and t-Distributed Stochastic Neighbor Embedding (t-SNE) for reducing feature dimensions.

#### 3. Data Collection and Preparation

Collecting high-quality data is the cornerstone of successful machine learning projects. Ensure that you have a clean, well-structured dataset that represents the problem you're trying to solve Preprocessing steps, including data normalization, feature engineering, and addressing class imbalance, should be performed meticulously

## 4. Model Building and Training

Once you've prepared your data and selected an algorithm, it's time to build and train your model. Follow these steps:

**BROUCHURE:** 

 $\tilde{\mathbf{z}}$ 

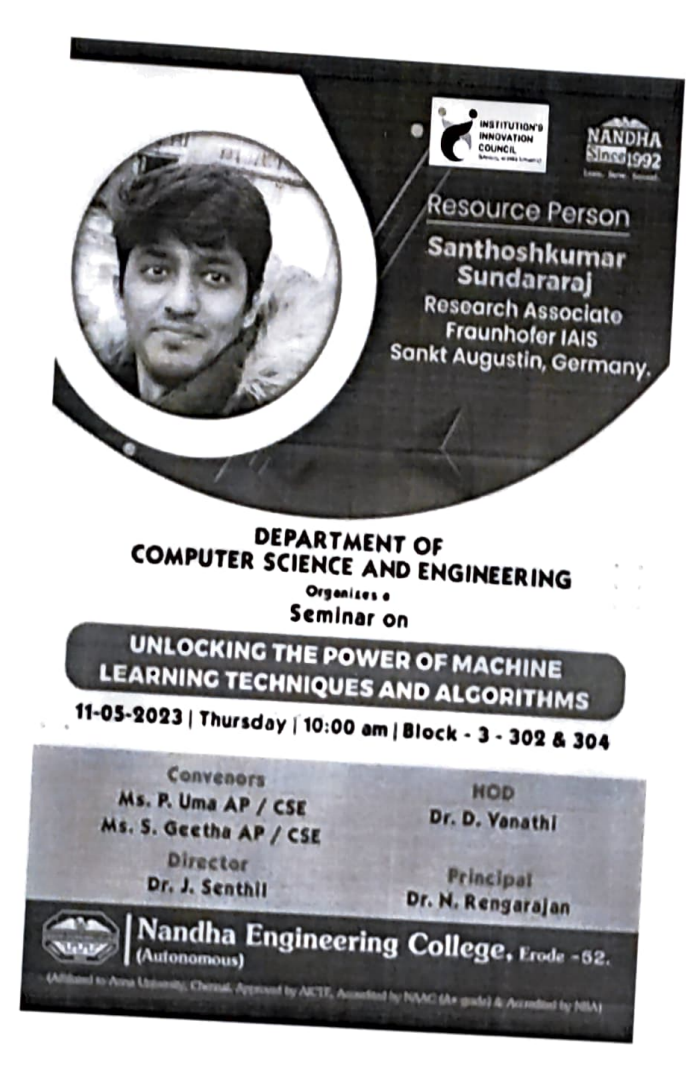

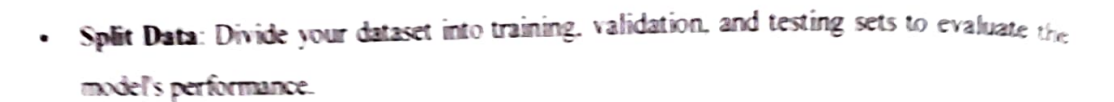

- · Hyperparameter Tuning: Experiment with different hyperparameters to optimize your model's performance.
- · Cross-Validation: Use techniques like k-fold cross-validation to assess-model robustness.
- Regularization: Apply regularization techniques (e.g., L1, L2) to prevent overfitting.

## 5. Model Evaluation and Interpretation

After training your model, evaluate its performance using appropriate metrics. Interpretability is also crucial, especially in domains where understanding the model's decisions is important (e.g., healthcare and finance). Techniques like feature importance analysis and model interpretation libraries can help in this regard.

## 6. Deployment and Integration

To unlock the true power of machine learning, your models should be deployed into production systems. This involves:

- · Building APIs or web services to serve predictions.
- · Monitoring model performance in real-time.

## 8. Ethical Considerations

Always consider the ethical implications of your machine learning solutions. Address issues related to bias, fairness, privacy, and security to ensure responsible AI development.

Ô

SESSION SCREENSHOTS

ήķ

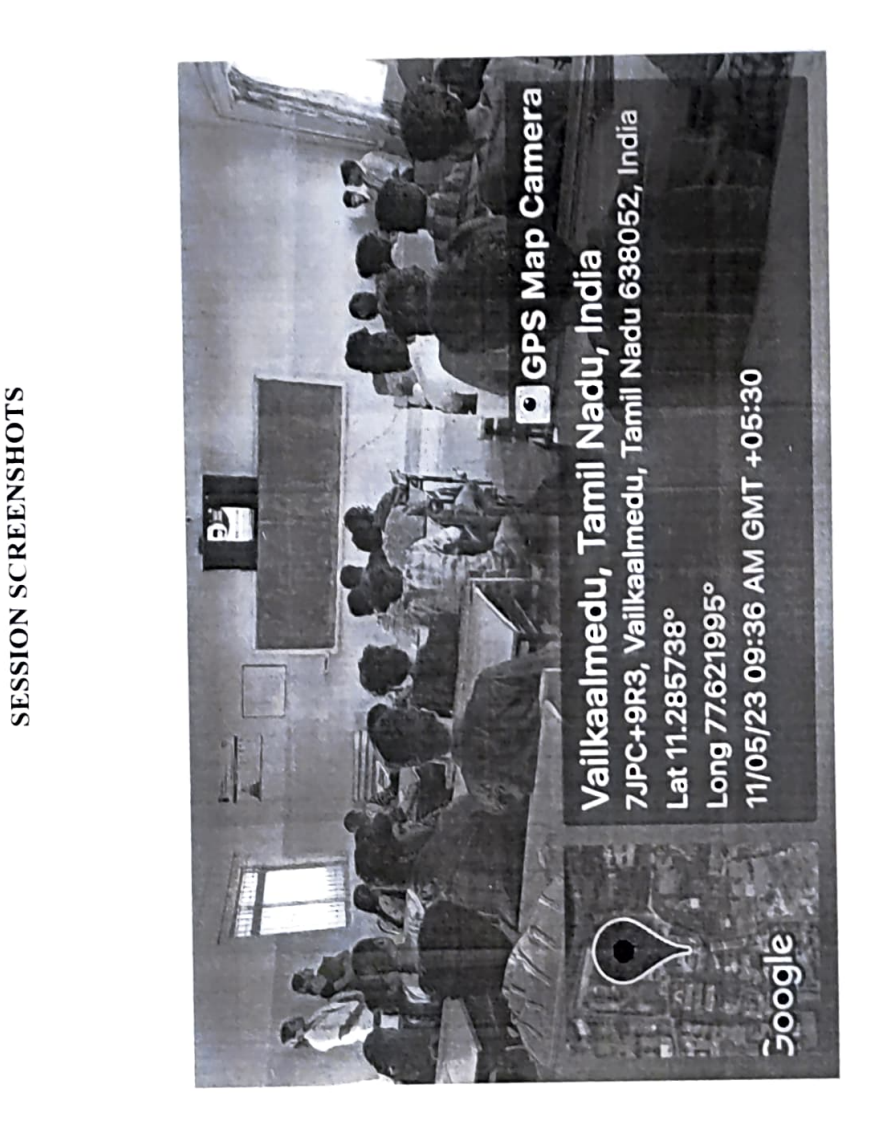

#### FEEDBACK ABOUT THE SESSION CONSOLIDATED

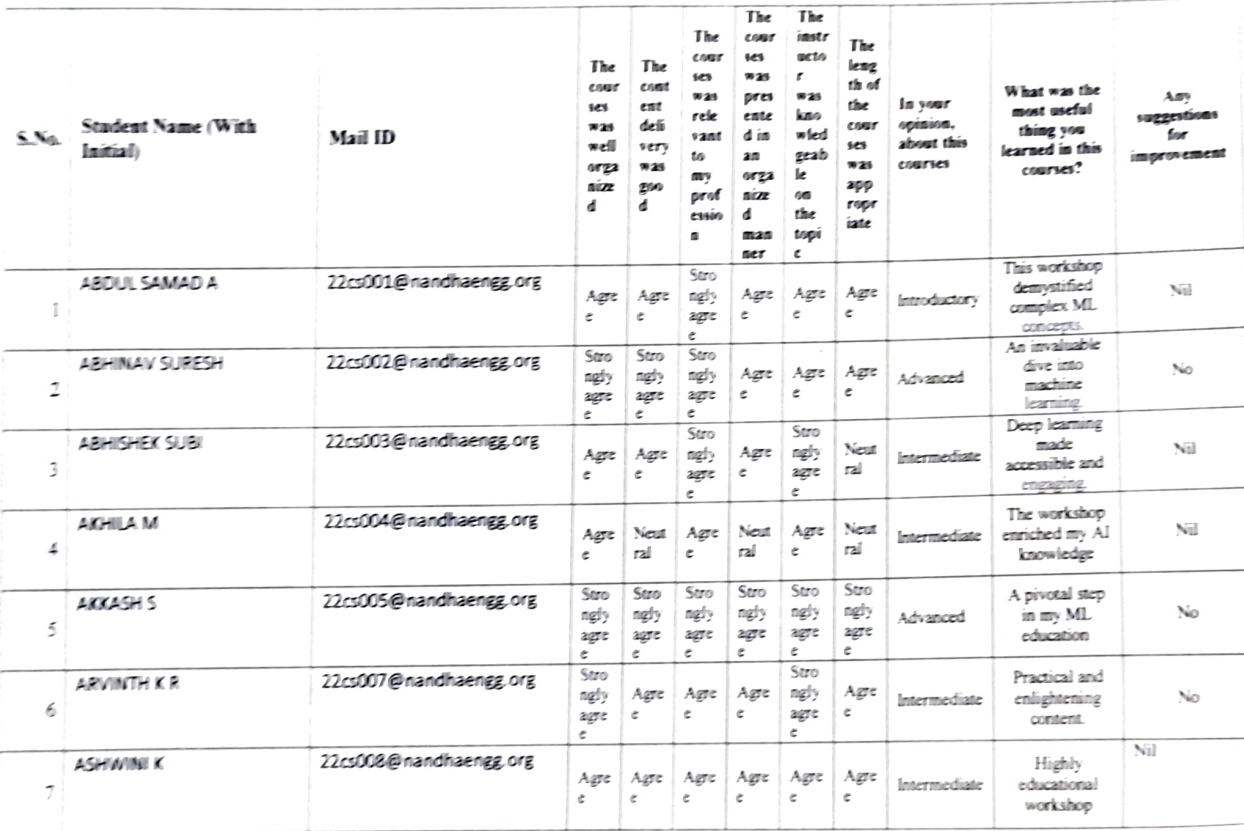

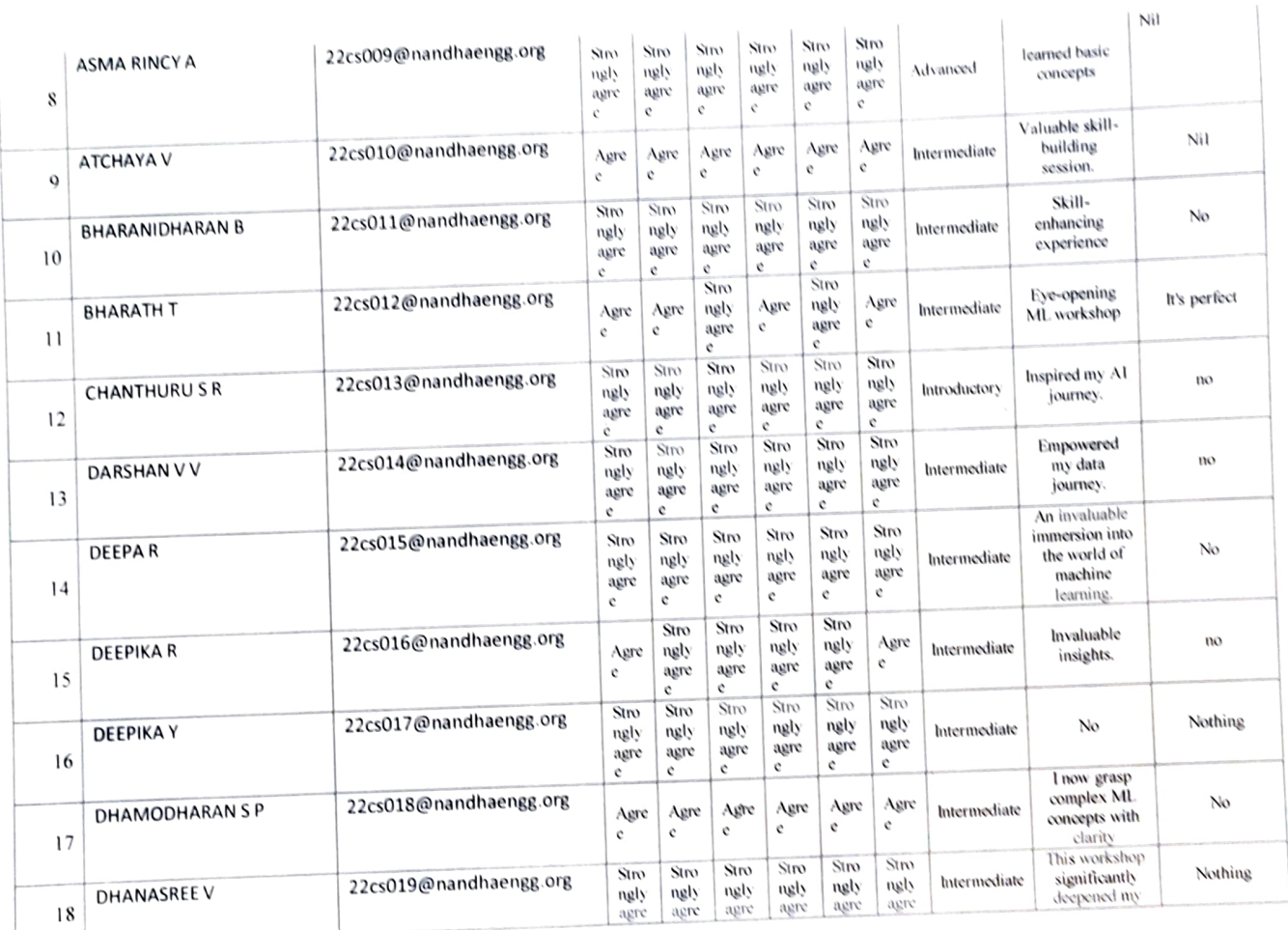

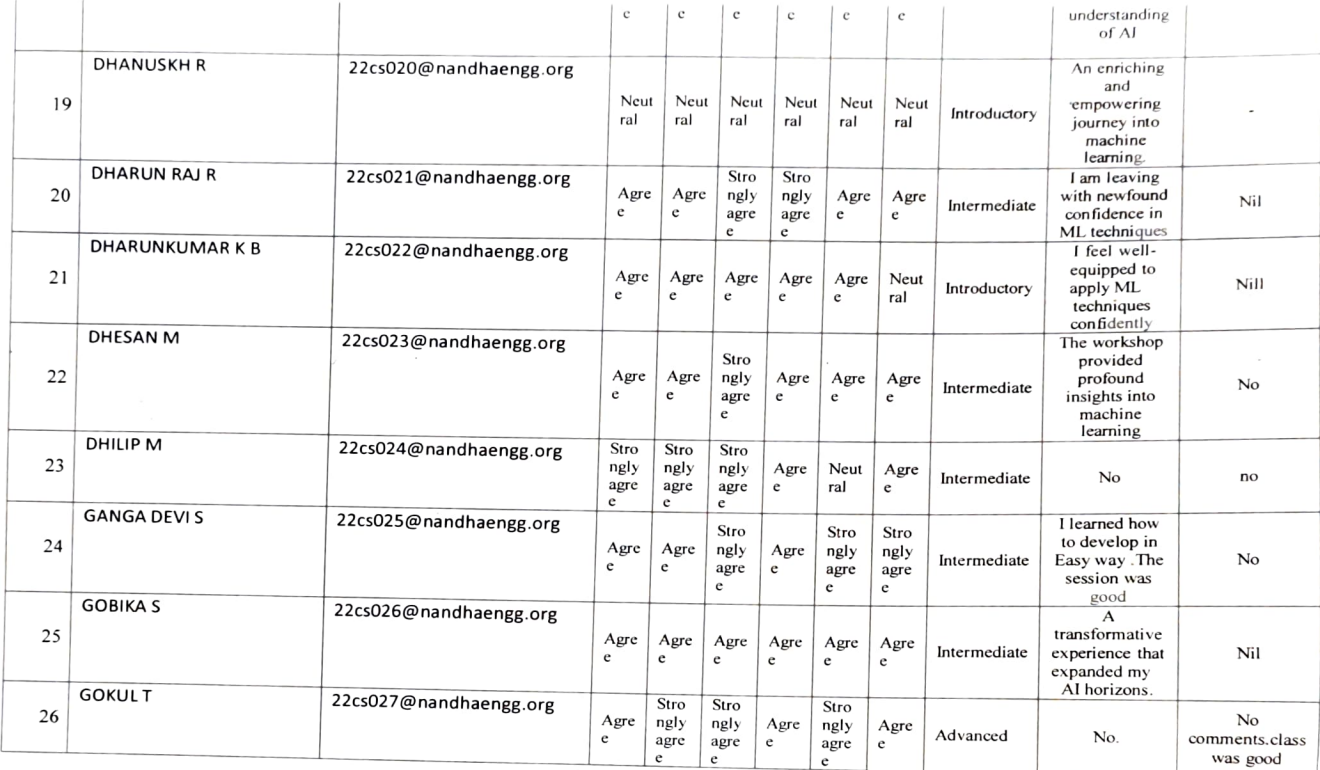

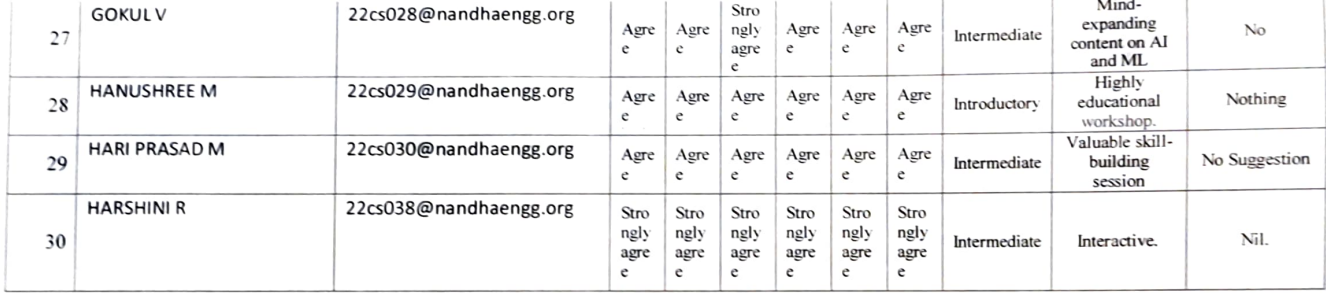

O eve EVENT CO-ORDINATOR

CiPD COORDINATOR

HoD/CSE

 $\sim$ 

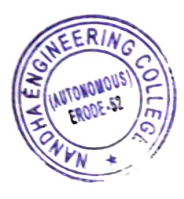

 $\sim$ 

PRINCIPAL<br>
Nandha Engineering College<br>
(Autonomous)<br>
Erode - 638 052

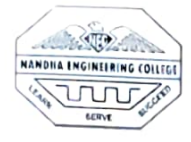

(AUTONOMOUS)

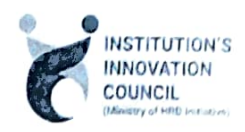

## ERODE - 638052, TAMILNADU

## INSTITUTIONS INNOVATION COUNCIL (IIC) &

## COMPUTER SCIENCE ENGINEERING

PH: 04294 - 225585,223711

E mail: info@nandhaengg.org

 $FAX: 04294 - 224787$ 

website : http://nandhacngg.org

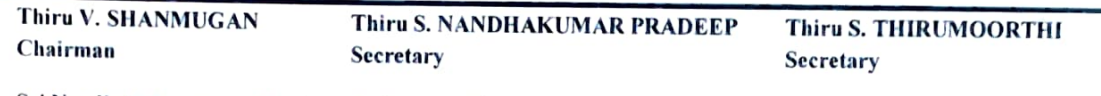

Sri Nandha Educational Trust

Sri Nandha Educational Trust

Nandha Educational Institutions

## PATRON

Dr. N. Rengarajan, Prinicipal

## **CONVENOR**

Dr. D.Vanathi, HOD- Department of CSE

## INVITATION

Institution's Innovation Council (IIC) & Computer Science and Engineering Association

Cordially Invite you for the

## A Workshop on "On Premise Networking"

## PRESIDENT

Dr. M. Easwaramoorthi, DEAN - Department of Mechanical Engg.

EVENT COORDINATORS Ms.E.Padma , Asst Professor/ CSE Ms.C.Navamani , Asst Professor/ CSE

Mr. B.Deepa, Assistant Professor/ CSE

CiPD CO-ORDINATOR

Date: 15.03.2023

Time: 09.30 AM

Target Audience: II, III Year CSE Students

Venue: CC3 Laboratory and Block- II/ 302

# (Autonomous)

## Erode-638052

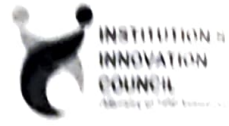

DEPARTMENT OF COMPUTER SCIENCE & ENGINEERING & INSTITUTIONS INNOVATION COUNCIL (IIC)

Organized

A. Workshop on "On Premix Networking"

## Agenda

Date & Time 18.03.2023 @ 09:30 am Venue: Block – 111/ 302  $\S$  . Welcome Address Dr. D. Vanathi HoD/ CSE. Nandha Engineering College Session G Aravindrai. Senior Technical Trainer from Nininds Academy. Erode Vote of Thanks Ms. Ms. E. Padma. Assistant Professor/ CSE, Nandha Engineering College National Anthem

## **Contact**

Phone +91-9514149235

Email garuvir@gmail.com

**Address** No-19, Indira Nagar Narayana Valasu-Erode<br>Tamiinadu-638011

## Education

#### 2013

**Bachelor Of Engineering (CSE)** Anna University/Nandha Engineering college-En 2010

# **Certification**

- **AWS Academy Educator**
- **AWS Academy Cloud Architecting**
- **AWS Academy Cloud Operations**
- **AWS Academy Cloud Security Foundations**
- **AWS Academy Cloud Foundations**
- **Red Hat Certified System Administrator (RHCSA)**

## Expertise

- **Cloud Computing**
- **Networking**
- **Windows Server**
- **Linux Server**

## Language

English

# ARAVINDRAJ G Senior Technical Trainer

I have 10 years of experience as Network and System support Engineer and 5 years of experience as Technical Trainer, which includes knowledge of Cloud, Networking and Server Operating Systems, Installation and Administration of Network and network oriented troubleshooting.

I'm a Founder & CEO of Nminds Academy-Erode, from past 5 years I trained more than 1000 students in various technology like Cloud, Networking, Windows and Linux Server.

Proven success in leveraging educational theories and methodologies to design, develop, and deliver, successful training programs and integrate instructional technology to provide onsite trauning

## **Experience**

#### Q 2020 - Present

Nminds Academy i Erode

#### Senior Technical Trainer

- Create and maintain our technical training environment.
- . Work with colleges to determine students training needs and develop effective training' programs.
- Train Technical course to students (N+, CCNA, MCSE, REDHAT,CLOUD... )
- Designed and developed technical training programs and syllabus.
- . Maintain company Network and System Administrator

#### $2018 - 2019$  $\bigcap$

Rooman Technologies I Chennai

#### **Technical Trainer**

- . Create and maintain our technical training environment
- Train Technical course to students (A+, N+, CCNA, MCSE...)
- . Prepared training syllable and instructional contents.
- . Maintain company Network and System Administrator

#### $2015 - 2018$ Ó

Desvo Tech Solutions J Erode

#### Network Support Engineer

- · Lique erced UANYWAN technologies
- · Installation and configuration of router, switches, modern, workstations, printers
- · Installation and configuration of Windows server 2008/2012
- · Installation and configuration of wireless devices(AP.RF)

#### $2013 - 2014$

Zigma Computer Links | Erode

## Network Support Engineer

- · Implemented LAN/WAN technologies on various companies.
- · Design and Implemented LAN connections.
- · Installation and configuration of CCTV
- · Installing and updating system related software and applications
- . Maintain company Network and System Administrator.

## **Reference**

## Mr.Mathivanan

System Admin, Bharathiar University, Coimbatore

Phone: - 91-9842344012 Email: mathiannan@email.com

## Mr.Pachaiyappan

Proprietor, Supreme Peripherals INDIA , Erode

+91-9597697686 Phone: Email: simmementemberalsmina@nmail.com

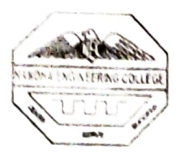

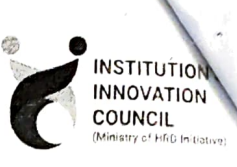

## & INSTITUTION'S INNOVATION COUNCIL (IIC)

## **WORKSHOP**

#### On Premise Networking

## Organized Workshop on "On Premise Networking" on 15.03.2023

Department of CSE Organized Workshop "On Premise Networking" on 15.3.23 for CSE students. The session was handled by Mr.G.Aravindraj, Senior Technical Trainer from Nminds Academy, Erode. During<br>the workshop he delivered the content on fundamentals of network, Components required for establishing network. He also explained about how to share the data between two computers by using IP address and how internet works by using IP address. Further he explained the need of protocol and then he showed the demo on SMB, HTTP, DNS, ICMP. 51 students from CSE department had attended the workshop. Head of the department Dr.D.Vanathi welcomed the gathering and the convenor of the workshop delivered the vote of thanks. This event was organized by Ms.E.Padma & Ms.C.Navamani, AP/CSE.

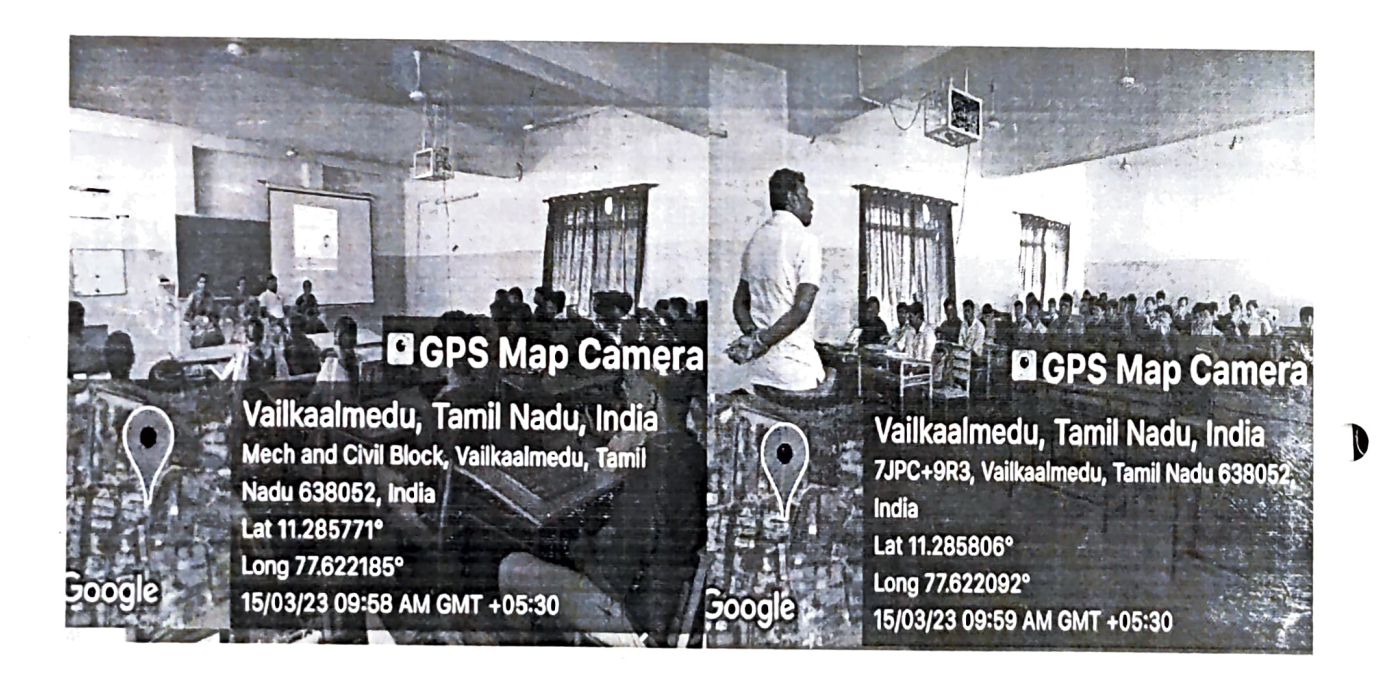

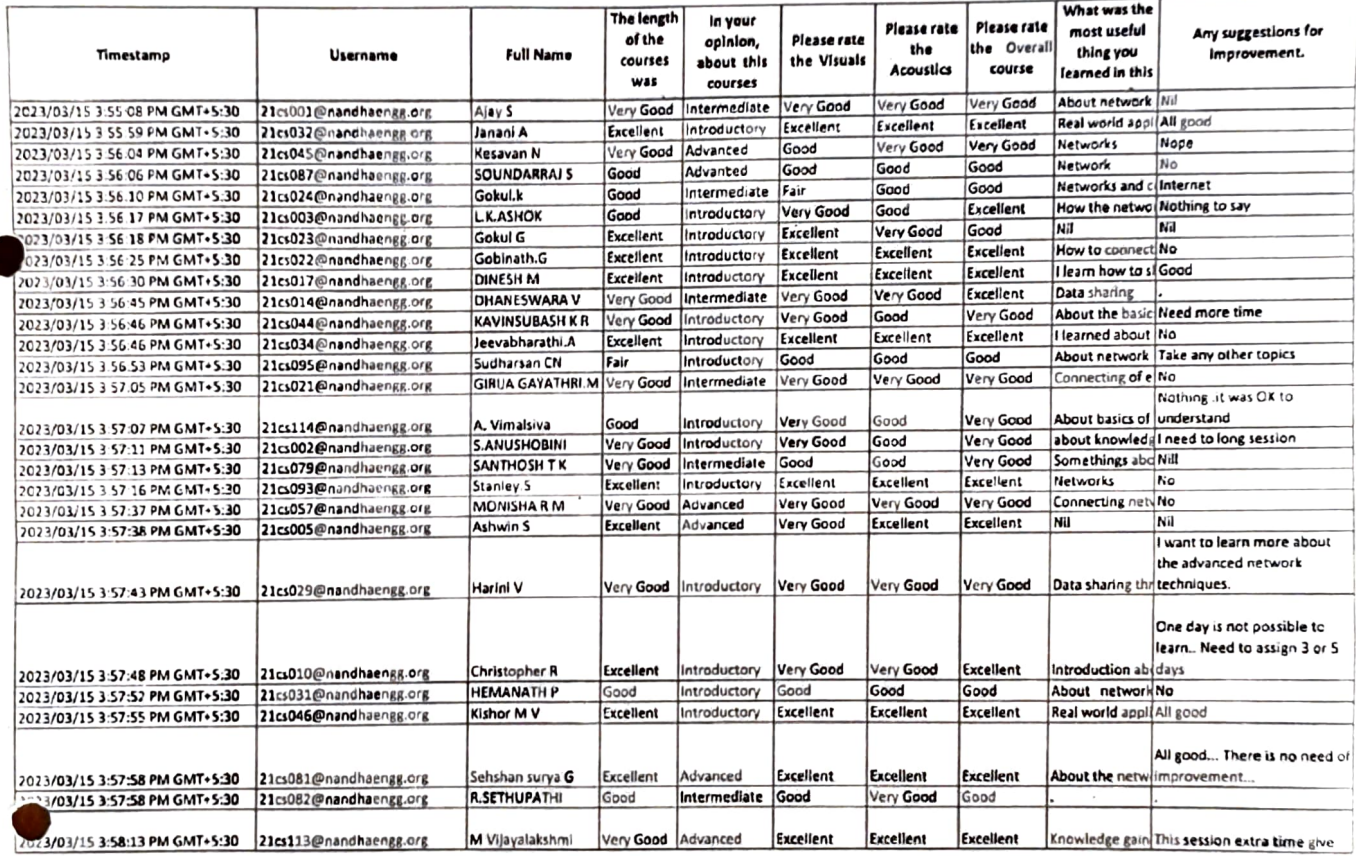

#### FEED BACK ON PREMISES NETVORKING

 $\cdot$ 

 $\mathcal{F}^{\text{max}}_{\text{max}}$ 

 $\epsilon$ 

 $\epsilon$ 

 $\hat{\mathcal{A}}$ 

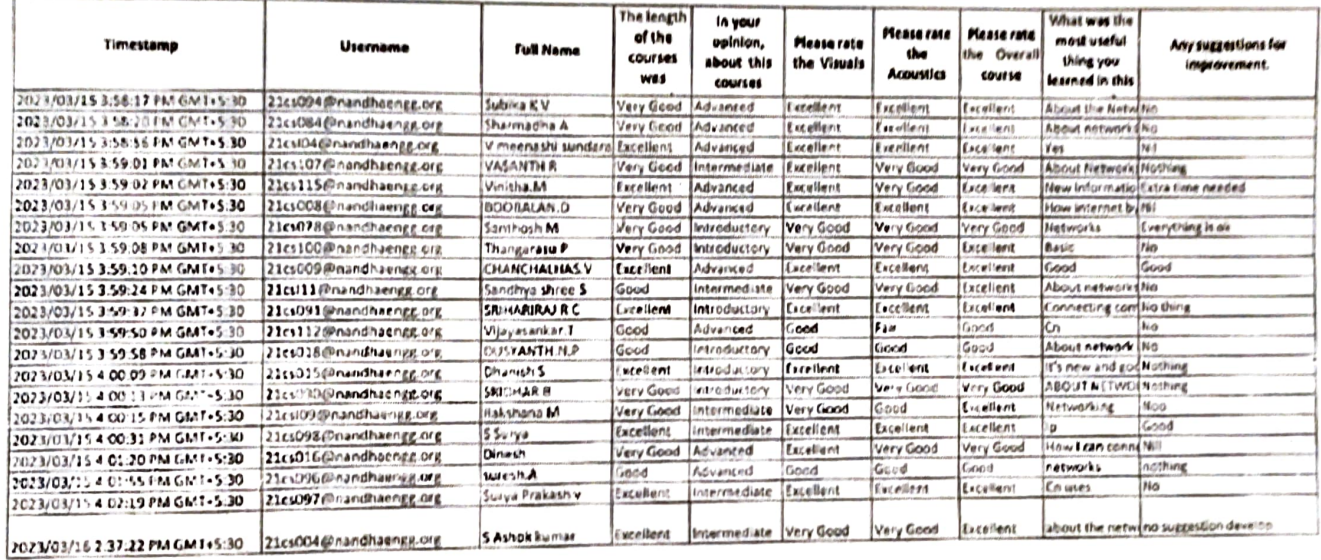

 $\mathcal{L}$ **EVENT CO-ORDINATOR** 

**CIPD COORDINATOR** 

HoD/CSE

AUTONOMOUS

 $[0.10.3]$ 

PRINCIPAL<br>Nandha Engineering College<br>(Autonomous)<br>Erode 638 052.

1 0